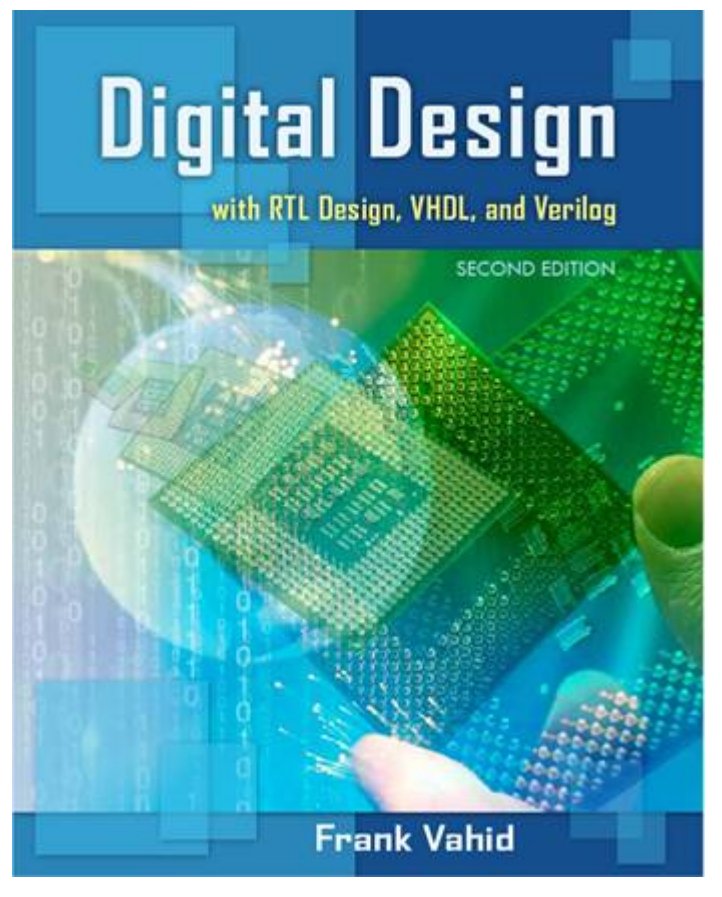

# **Digital Design**

#### Chapter 2: Combinational Logic Design

Slides to accompany the textbook *Digital Design, with RTL Design, VHDL, and Verilog*, 2nd Edition, by Frank Vahid, John Wiley and Sons Publishers, 2010. http://www.ddvahid.com

#### Copyright © 2010 Frank Vahid

with animations) may **not** be posted to publicly-accessible websites, but may be posted for students on internal protected sites or distributed directly to students by other electronic means. win animations) may <mark>not</mark> be posted to pubitcly-accessible websites, but may be posted for students on internat protected sties or atstributed atrectly to students by other electronic means.<br>Instructors may make printouts Frank Vahid *may obtain PowerPoint source or obtain special use permissions from Wiley – see [http://www.ddvahid.com](http://www.ddvahid.com/) for information. Instructors of courses requiring Vahid's Digital Design textbook (published by John Wiley and Sons) have permission to modify and use these slides for customary course-related activities,* subject to keeping this copyright notice in place and unmodified. These slides may be posted as unanimated pdf versions on publicly-accessible course websites.. PowerPoint source (or pdf

## **Introduction**

- Let's learn to design digital circuits, starting with a simple form of circuit:
	- *Combinational circuit*
		- Outputs depend solely on the *present combination of the circuit inputs' values*
		- Vs. sequential circuit: Has "memory" that impacts outputs too

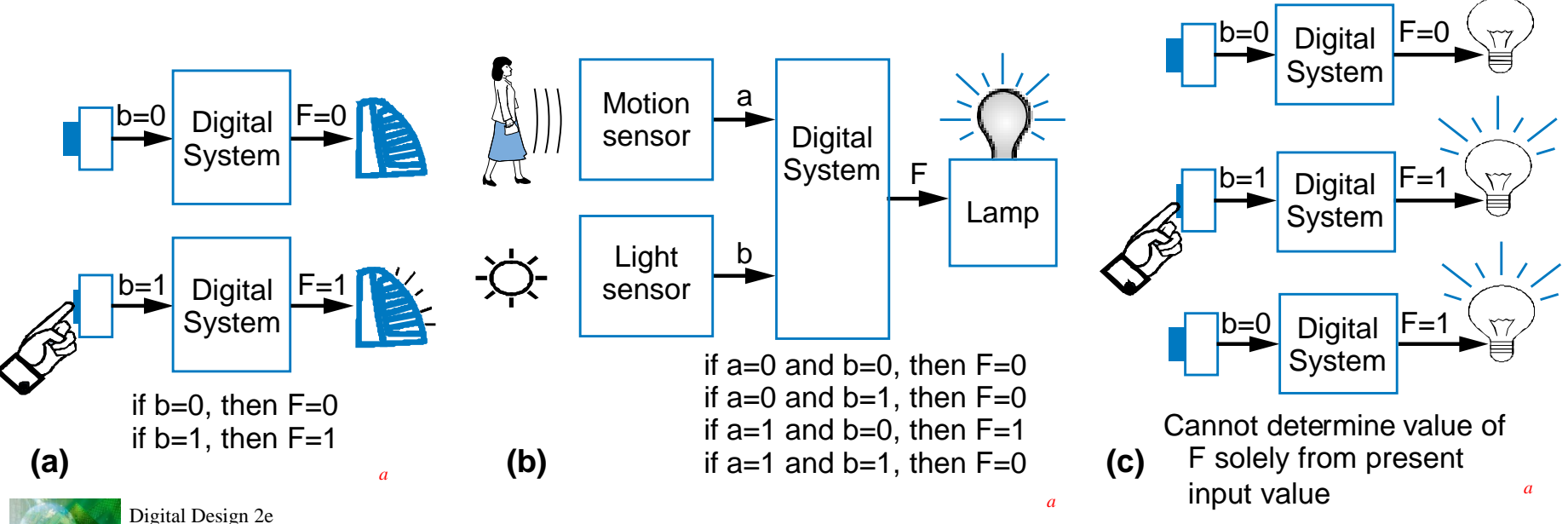

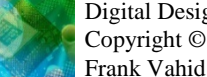

## **Switches**

- Electronic switches are the basis of binary digital circuits
	- Electrical terminology
		- *Voltage*: Difference in electric potential between two points (volts, V)
			- Analogous to water pressure
		- **Resistance:** Tendency of wire to resist current flow (ohms,  $\Omega$ )
			- Analogous to water pipe diameter
		- *Current*: Flow of charged particles (amps, A)
			- Analogous to water flow
		- $V = I * R$  (Ohm's Law)
			- $-9 V = 1 * 2 ohms$
			- $I = 4.5 A$ If a 9V potential difference is applied across a 2 ohm resistor, then 4.5 A of current will flow.

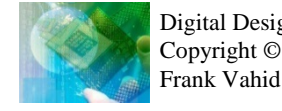

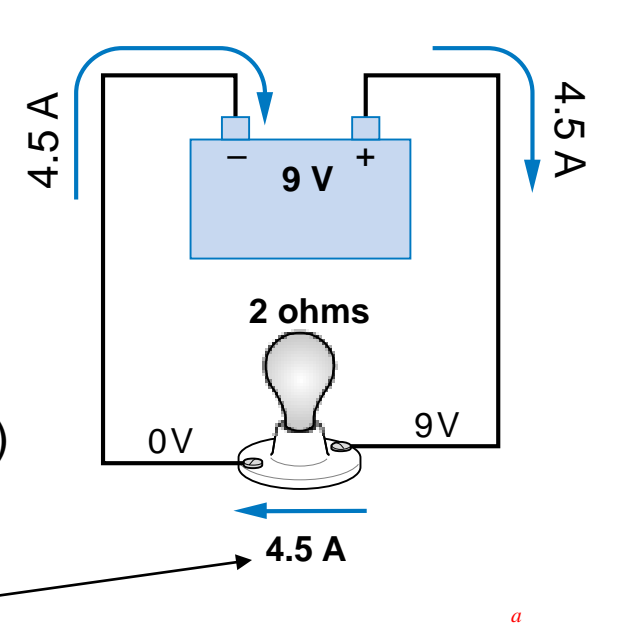

# **Switches**

- A switch has three parts
	- Source input, and output
		- Current tries to flow from source input to output
	- Control input
		- Voltage that controls whether that current can flow
- The amazing shrinking switch
	- 1930s: Relays
	- 1940s: Vacuum tubes
	- 1950s: Discrete transistor
	- 1960s: Integrated circuits (ICs)
		- Initially just a few transistors on IC
		- Then tens, hundreds, thousands...

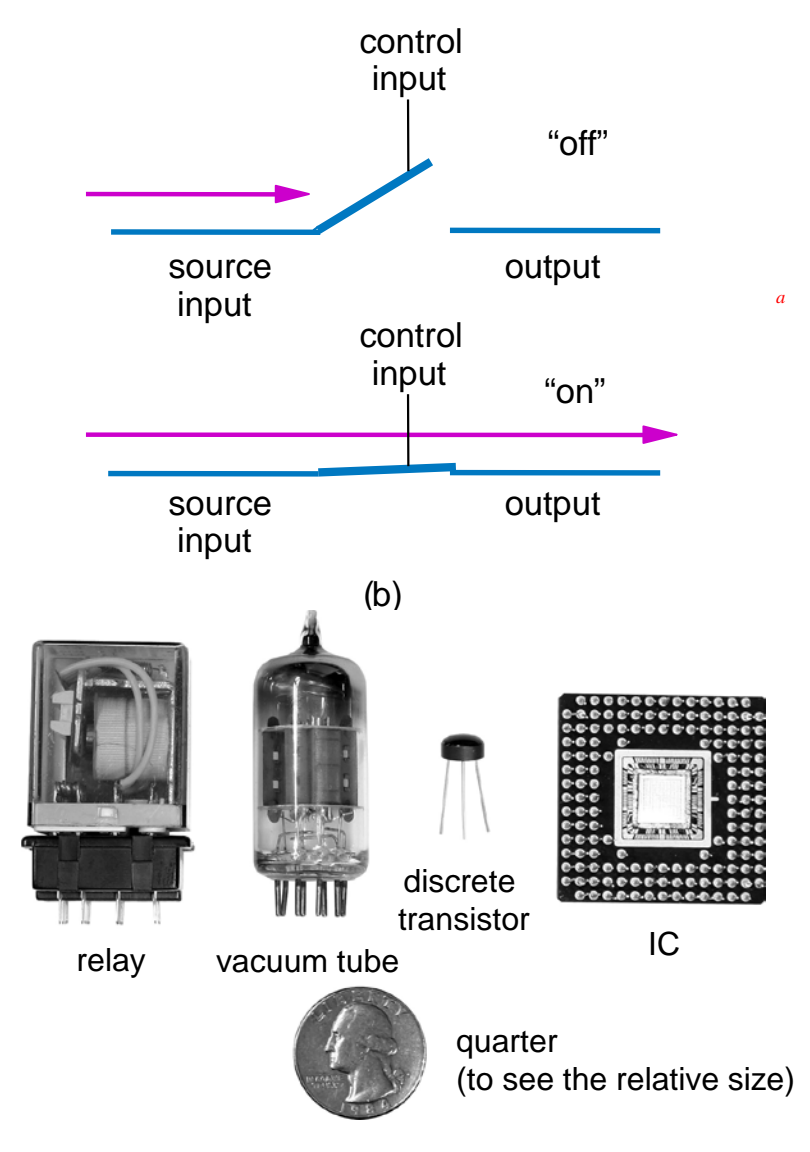

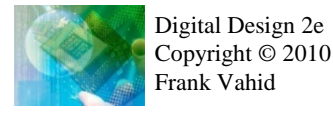

## Moore's Law

- IC capacity doubling about every 18 months for several decades
	- Known as "Moore's Law" after Gordon Moore, co-founder of Intel
		- Predicted in 1965 predicted that components per IC would double roughly every year or so
	- Book cover depicts related phenomena
		- For a particular number of transistors, the IC area shrinks by half every 18 months
			- Consider how much shrinking occurs in just 10 years (try drawing it)
			- Enables incredibly powerful computation in incredibly tiny devices
	- Today's ICs hold *billions* of transistors
		- The first Pentium processor (early 1990s) needed only 3 million

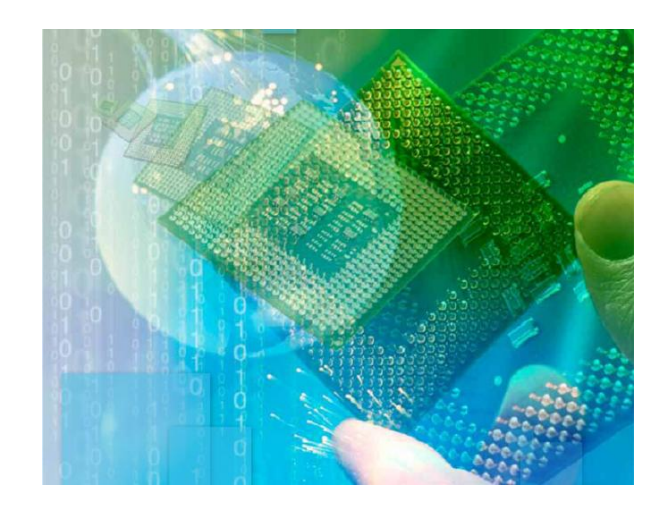

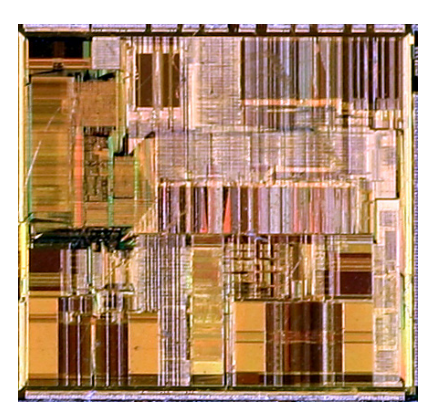

*An Intel Pentium processor IC having millions of transistors*

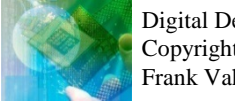

# The CMOS Transistor

#### • CMOS transistor

#### – Basic switch in modern ICs

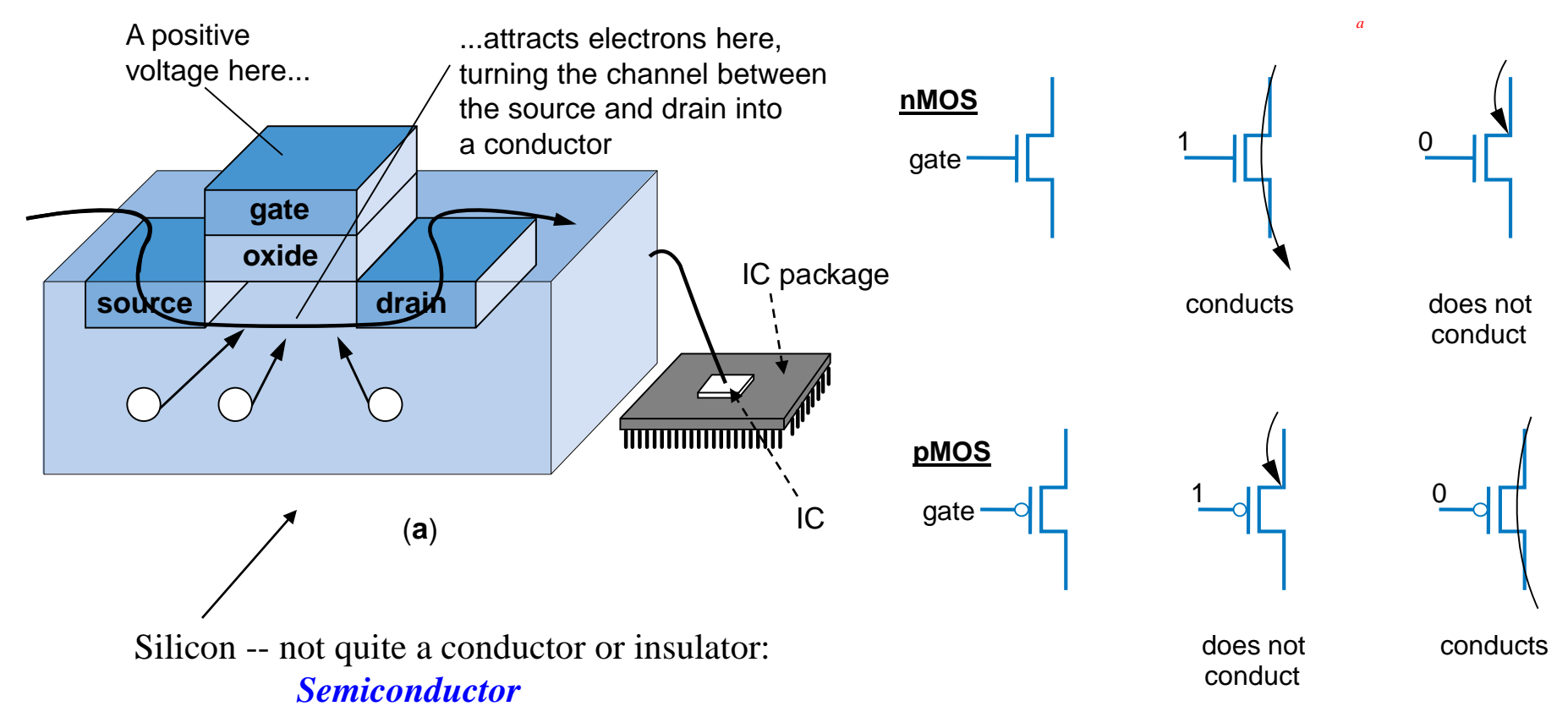

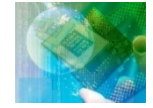

## CMOS Transistor Analogy

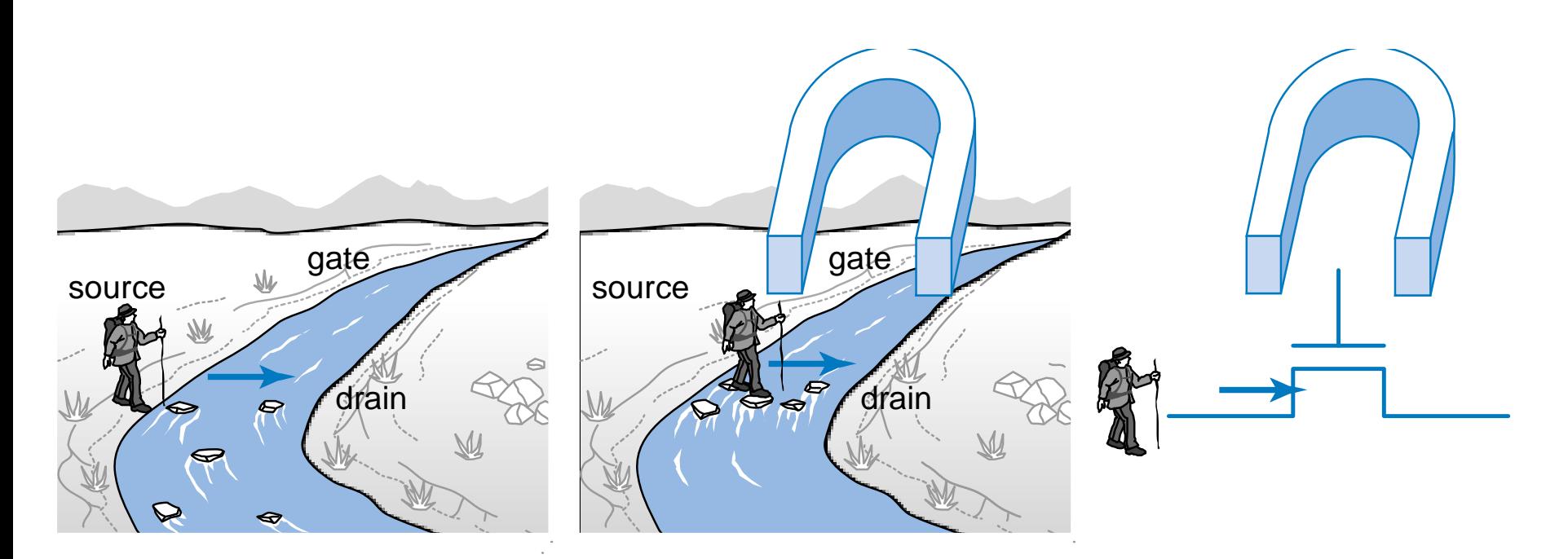

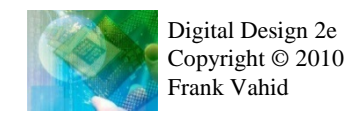

#### Boolean Logic Gates Building Blocks for Digital Circuits (Because Switches are Hard to Work With)

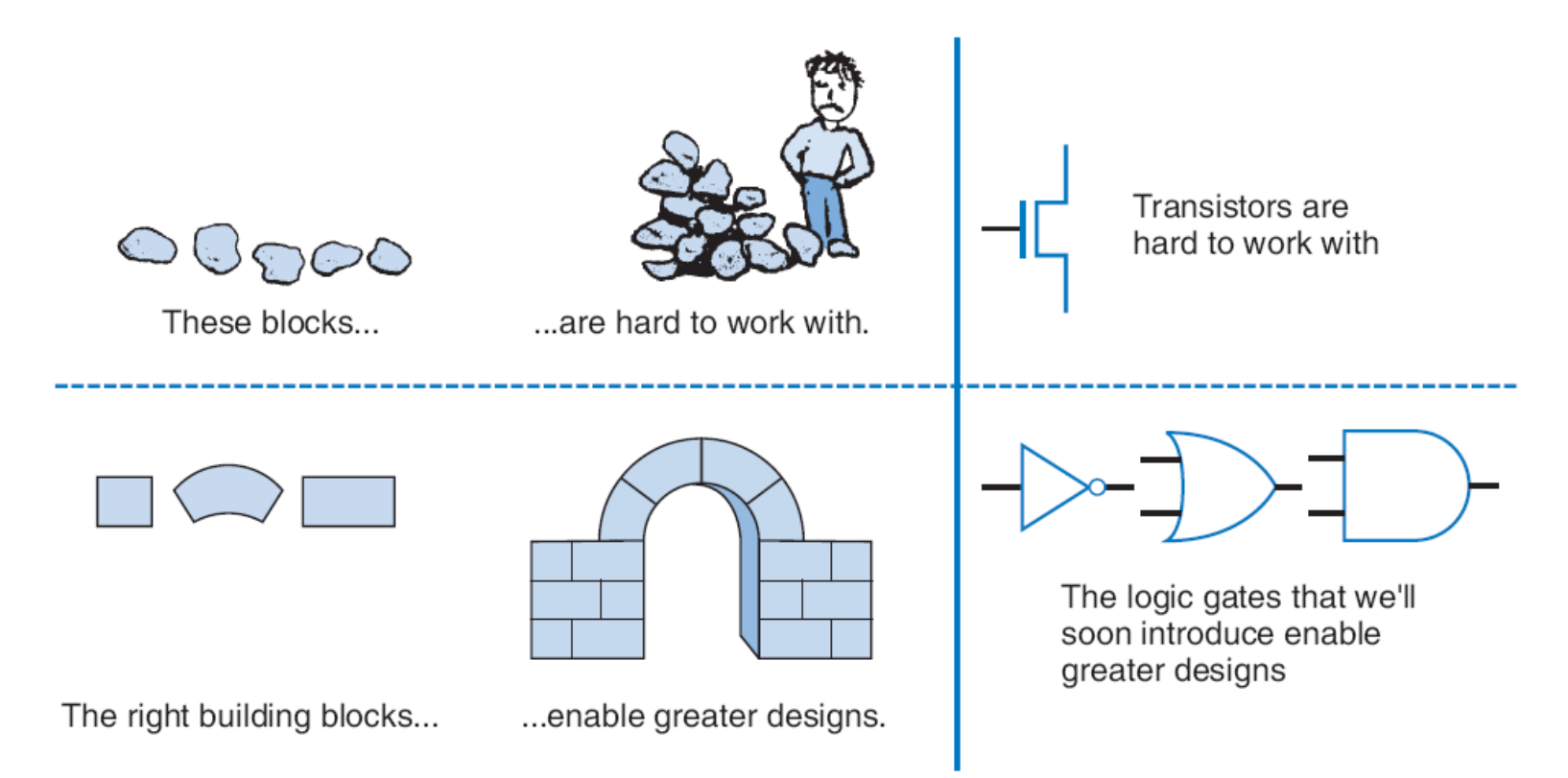

• "Logic gates" are better digital circuit building blocks than switches (transistors) – Why?...

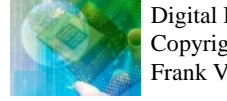

2.4

# Boolean Algebra and its Relation to Digital Circuits

- To understand the benefits of "logic gates" vs. switches, we should first understand Boolean algebra
- "Traditional" algebra
	- Variables represent real numbers (x, y)
	- Operators operate on variables, return real numbers  $(2.5^*x + y 3)$

#### • *Boolean Algebra*

- Variables represent 0 or 1 only
- Operators return 0 or 1 only
- Basic operators
	- AND: *a AND b* returns 1 only when both a=1 and b=1
	- OR: *a OR b* returns 1 if either (or both) a=1 or b=1
	- **NOT:** *NOT a* returns the opposite of a (1 if a=0, 0 if a=1)

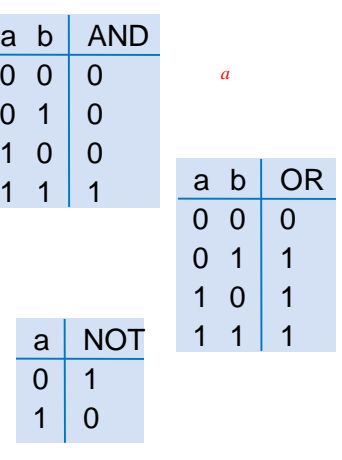

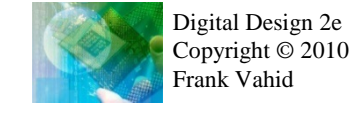

# Boolean Algebra and its Relation to Digital Circuits

- Developed mid-1800's by George Boole to formalize human thought
	- Ex: "I'll go to lunch if Mary goes OR John goes, AND Sally does not go."
		- Let F represent my going to lunch (1 means I go, 0 I don't go)
		- Likewise, m for Mary going, *j* for John, and s for Sally
		- Then  $F = (m \t{OR} j)$  **AND NOT(s)**
	- Nice features
		- Formally evaluate
			- m=1, j=0, s=1 --> F = (1 OR 0) AND NOT(1) = 1 AND 0 = **0**
		- Formally transform
			- $-$  F = (m and NOT(s)) OR (j and NOT(s))
				- » Looks different, but same function
				- » We'll show transformation techniques soon
		- Formally prove
			- Prove that if Sally goes to lunch  $(s=1)$ , then I don't go  $(F=0)$
			- $F = (m \text{ OR } i) \text{ AND NOT}(1) = (m \text{ OR } i) \text{ AND } 0 = 0$

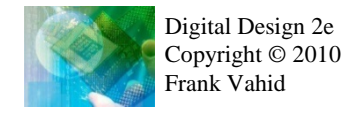

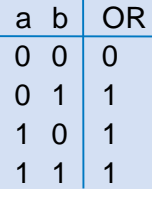

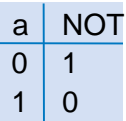

## Evaluating Boolean Equations

- Evaluate the Boolean equation **F = (a AND b) OR (c AND d)** for the given values of variables a, b, c, and d: *a*
	- $-$  Q1: a=1, b=1, c=1, d=0.
		- Answer:  $F = (1 \text{ AND } 1) \text{ OR } (1 \text{ AND } 0) = 1 \text{ OR } 0 = 1.$
	- $-$  Q2: a=0, b=1, c=0, d=1.
		- Answer:  $F = (0 \text{ AND } 1) \text{ OR } (0 \text{ AND } 1) = 0 \text{ OR } 0 = 0.$
	- $-$  Q3: a=1, b=1, c=1, d=1.
		- Answer:  $F = (1 \text{ AND } 1) \text{ OR } (1 \text{ AND } 1) = 1 \text{ OR } 1 = 1.$

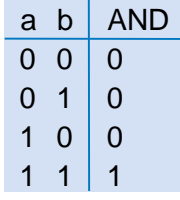

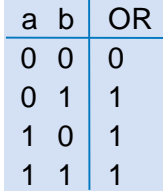

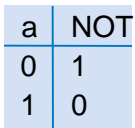

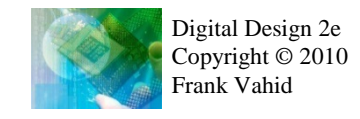

## Converting to Boolean Equations

- Convert the following English statements to a Boolean equation *a*
	- $-$  Q1. a is 1 and b is 1.
		- Answer:  $F = a$  AND b
	- Q2. either of a or b is 1.
		- Answer:  $F = a \cap R$  b
	- $-$  Q3. a is 1 and b is 0.
		- Answer:  $F = a$  AND NOT(b)
	- $-$  Q4, a is not 0.
		- Answer:
			- $-$  (a) Option 1:  $F = NOT(NOT(a))$
			- (b) Option 2:  $F = a$

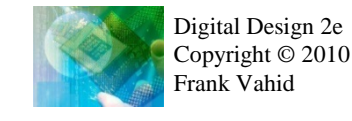

# Converting to Boolean Equations

- Q1. A fire sprinkler system should spray water if high heat is sensed and the system is set to enabled. *a*
	- Answer: Let Boolean variable h represent "high heat is sensed," e represent "enabled," and F represent "spraying water." Then an equation is:  $F = h$  AND e.
- Q2. A car alarm should sound if the alarm is enabled, and either the car is shaken or the door is opened.
	- Answer: Let a represent "alarm is enabled," s represent "car is shaken," d represent "door is opened," and F represent "alarm sounds." Then an equation is:  $F = a$  AND (s OR d).
	- (a) Alternatively, assuming that our door sensor d represents "door is closed" instead of open (meaning d=1 when the door is closed, 0 when open), we obtain the following equation:  $F = a$  AND (s OR NOT(d)).

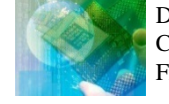

# Relating Boolean Algebra to Digital Design

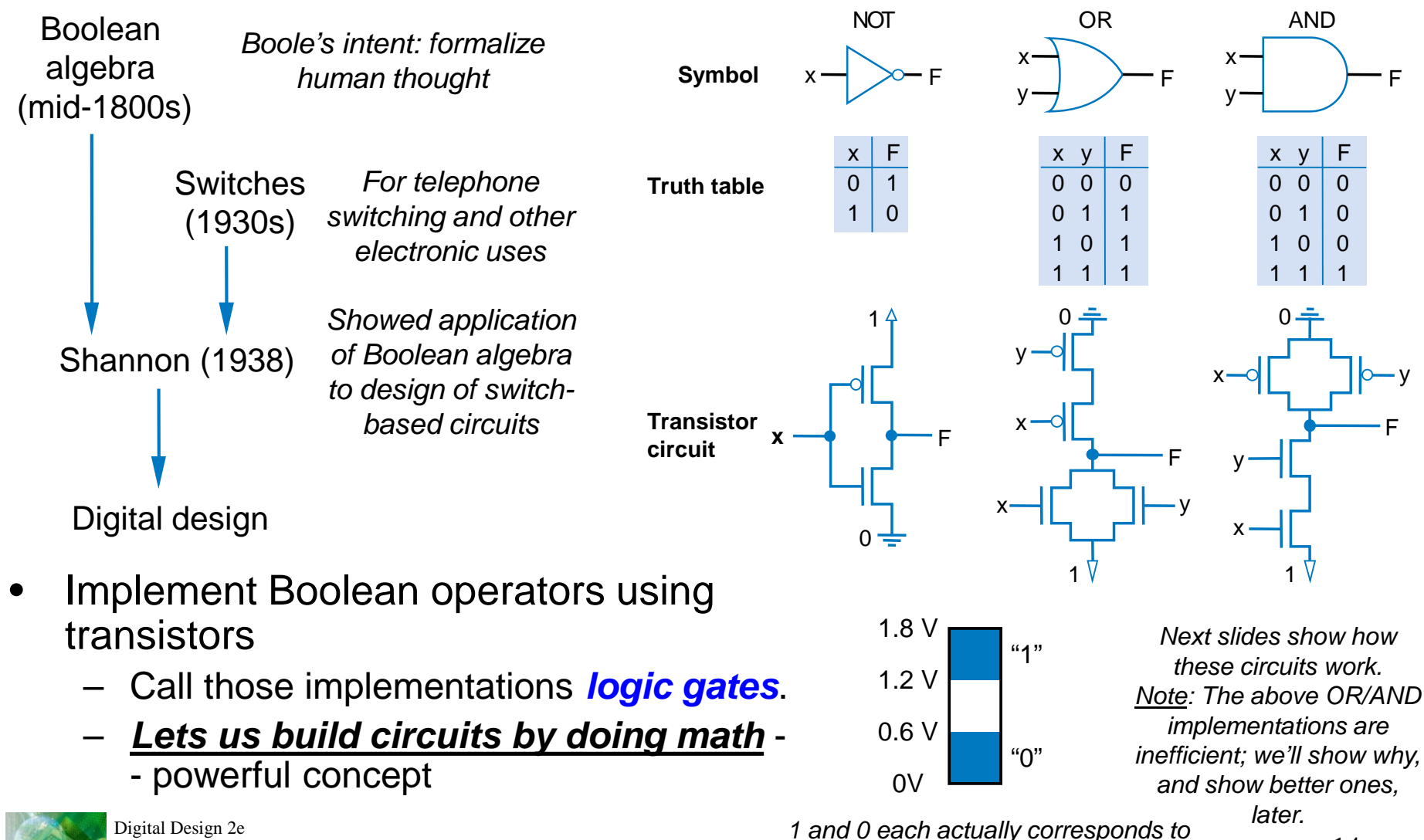

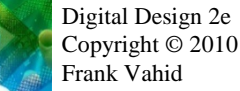

*a voltage range*

14

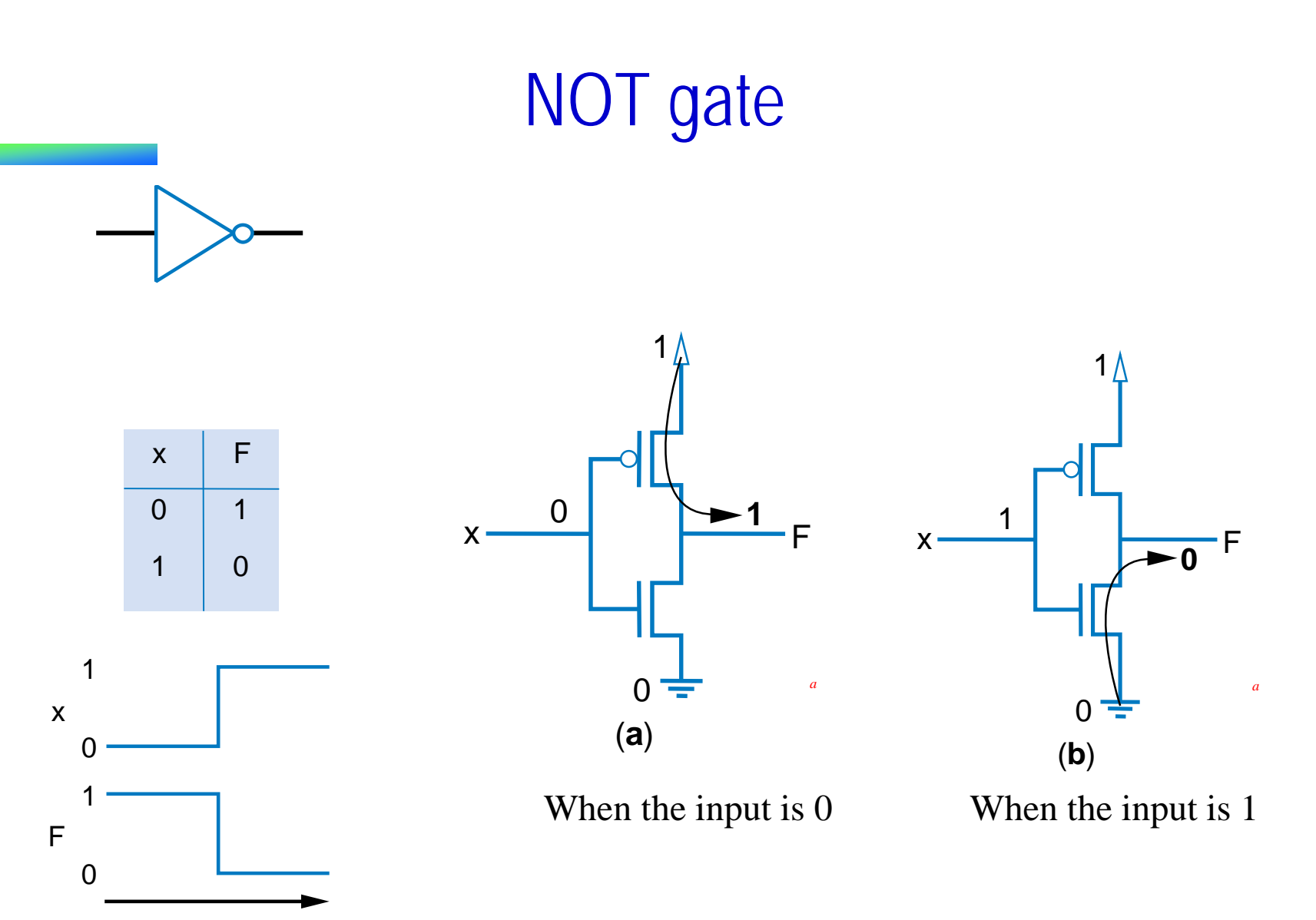

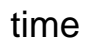

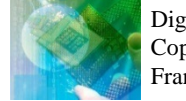

# OR gate

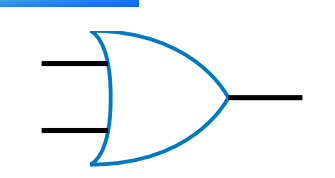

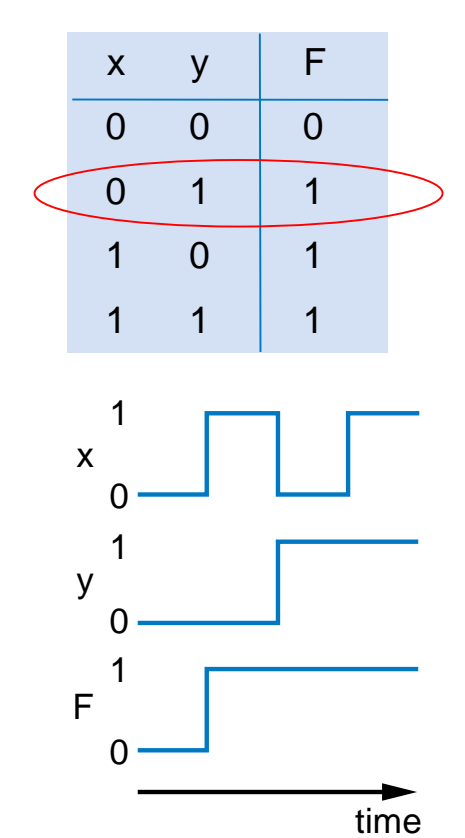

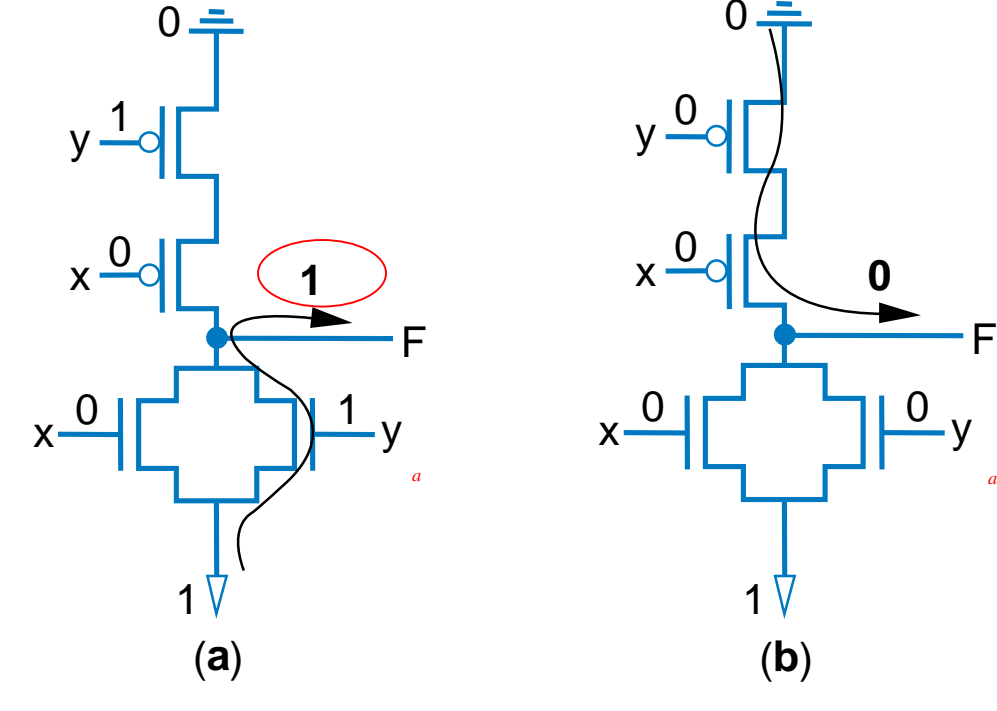

When an input is 1 When both inputs are 0

 $\begin{array}{ccc} 0 & \begin{array}{ccc} \text{ } & \text{ } & \text{ } \\ \text{ } & \text{ } & \text{ } \end{array} \end{array}$ 

1

(**b**)

**0**

y

F

 $\Omega$ 

0

 $V -$ 

x

x

0

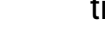

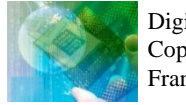

# AND gate

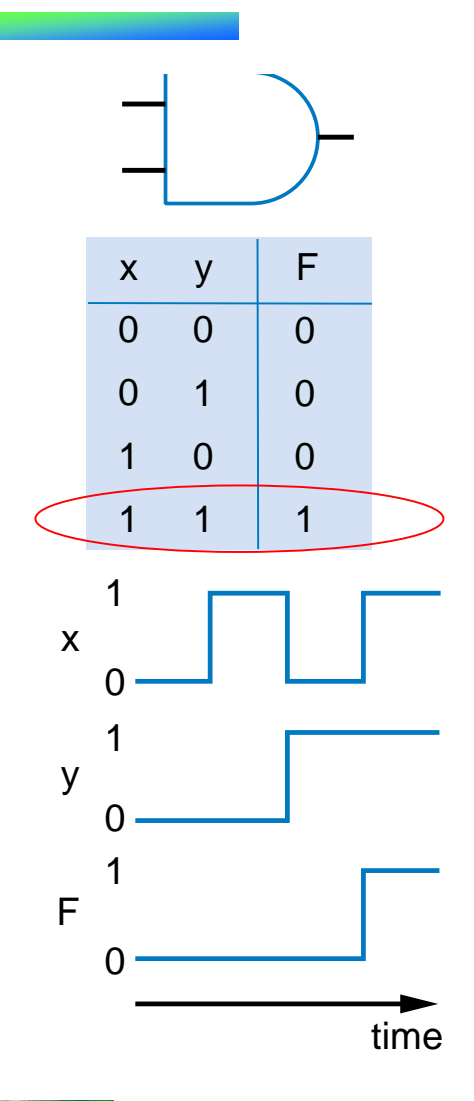

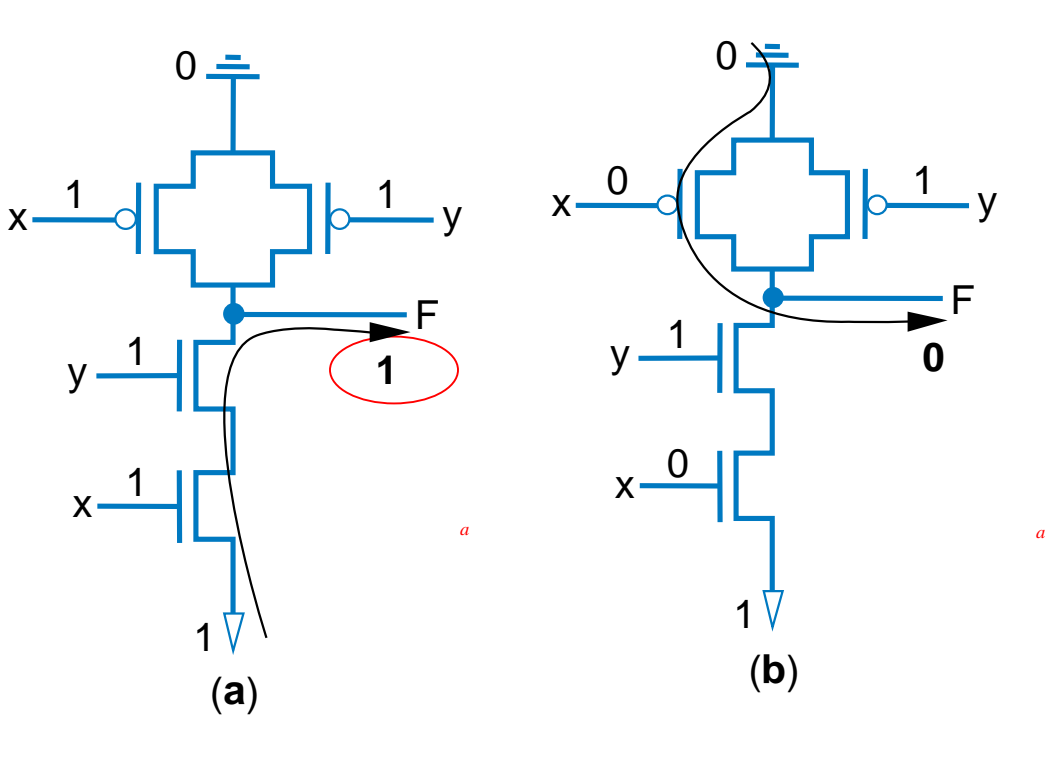

When both inputs are 1 When an input is 0

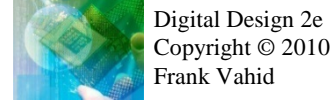

## Building Circuits Using Gates

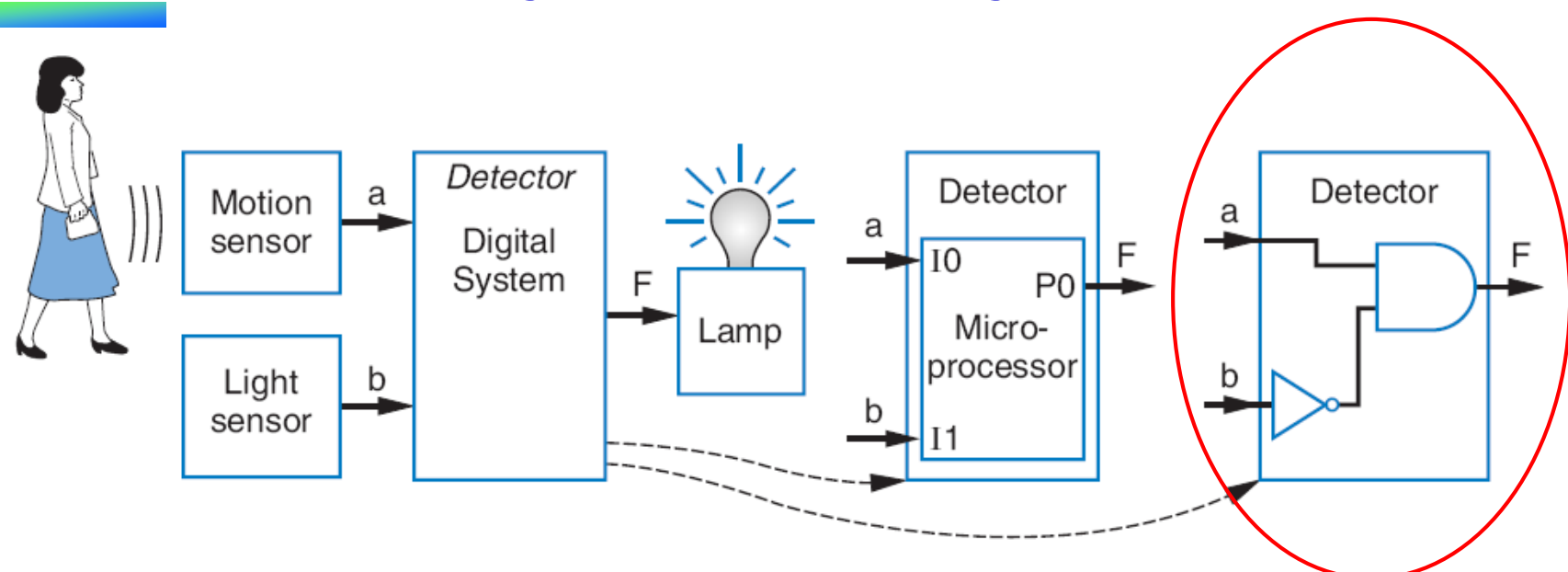

- Recall Chapter 1 motion-in-dark example
	- $-$  Turn on lamp (F=1) when motion sensed (a=1) and no light (b=0)
	- $-$  F = a AND NOT(b)
	- Build using logic gates, AND and NOT, as shown
	- We just built our first digital circuit!

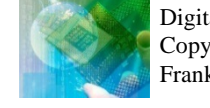

## Example: Converting a Boolean Equation to a Circuit of Logic Gates

Start from the output, work back towards the inputs

• Q: Convert the following equation to logic gates:  $F = a$  AND NOT( b OR NOT(c))

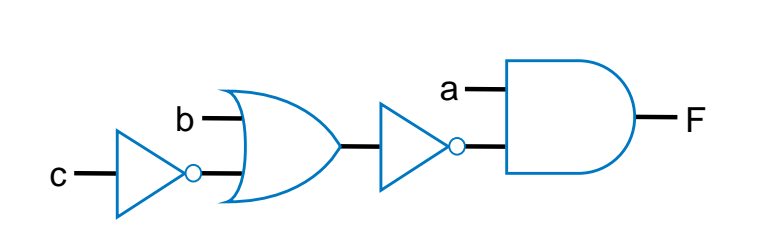

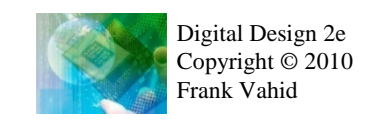

### More examples

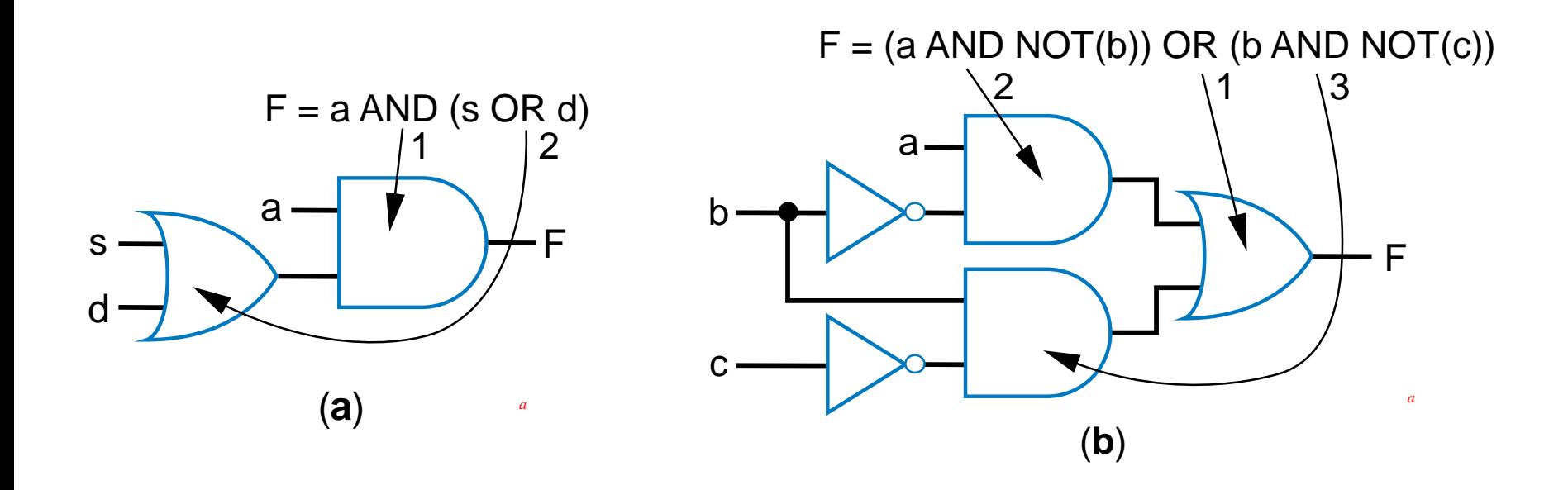

#### Start from the output, work back towards the inputs

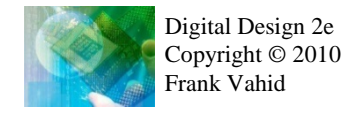

Using gates with more than 2 inputs

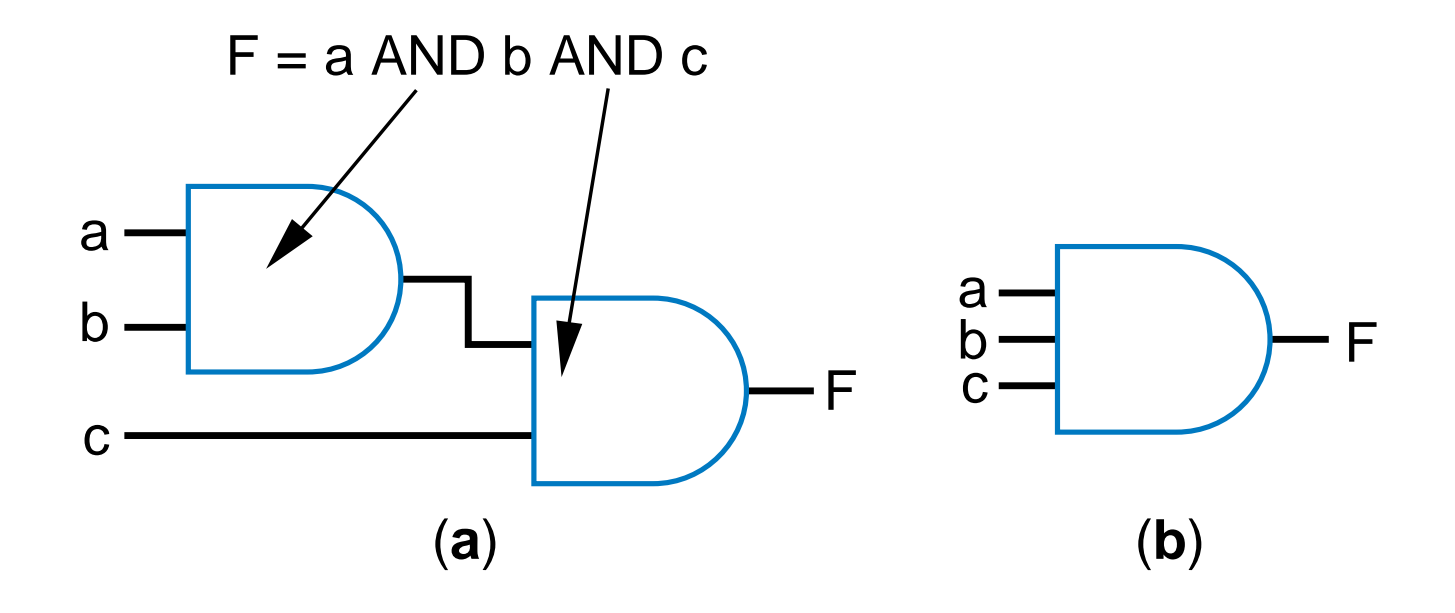

*Can think of as AND(a,b,c)*

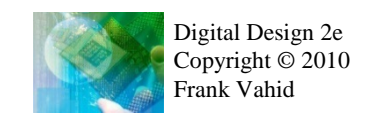

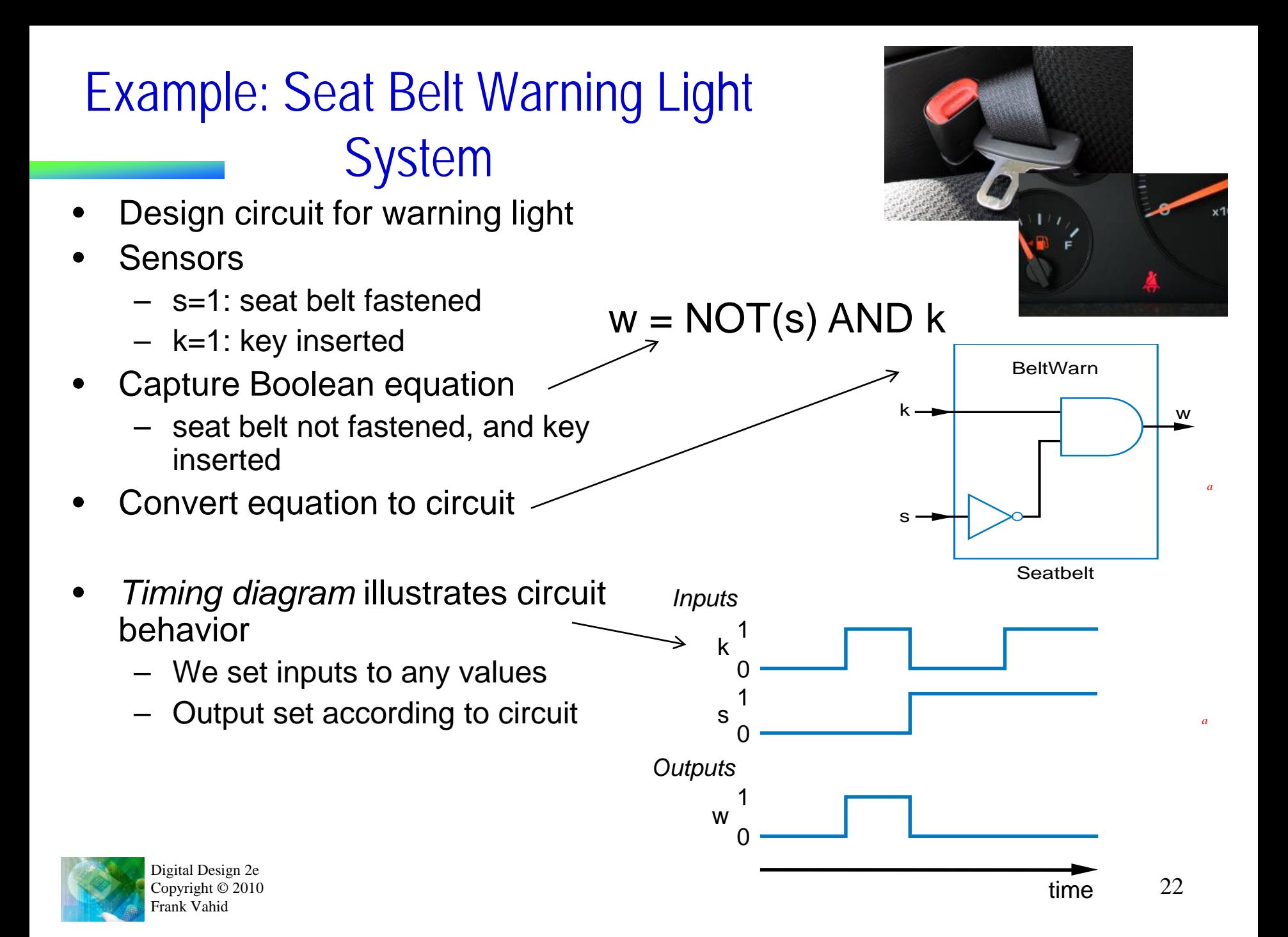

### Gates vs. switches

#### **Notice**

- Boolean algebra enables easy capture as equation and conversion to circuit
	- How design with switches?
	- Of course, logic gates are built from switches, but we think at level of logic gates, not switches

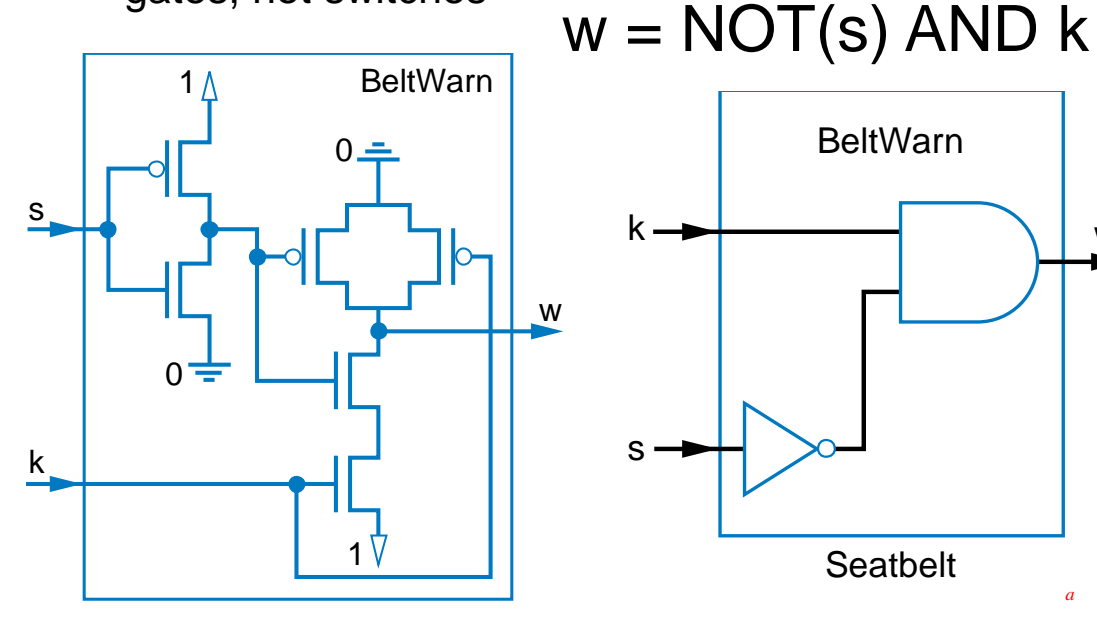

w

*a*

**DO** 

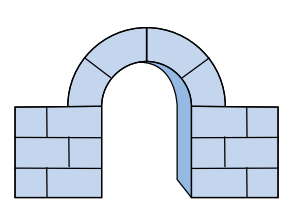

# More examples: Seat belt warning light extensions

- Only illuminate warning light if person is in the seat  $(p=1)$ , and seat belt not fastened and key inserted
- $w = p$  AND NOT(s) AND  $k$

- Given t=1 for 5 seconds after key inserted. Turn on warning light when t=1 (to check that warning lights are working)
- $w = (p \text{ AND NOT}(s) \text{ AND } k) \text{ OR } t$

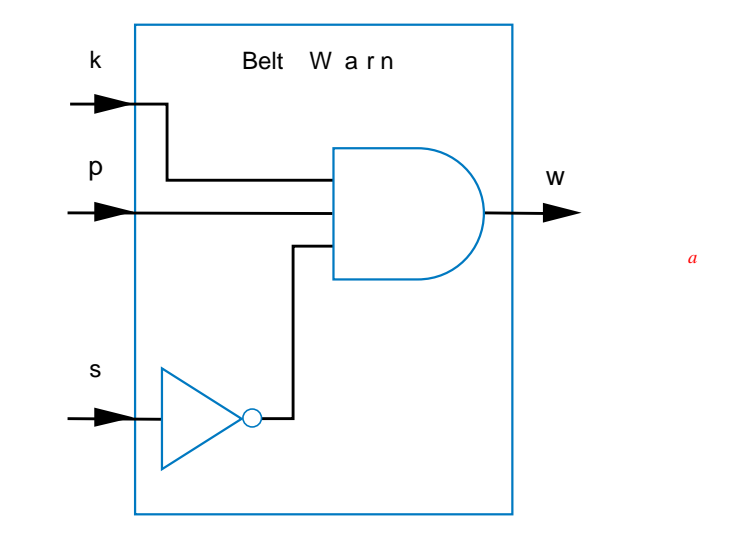

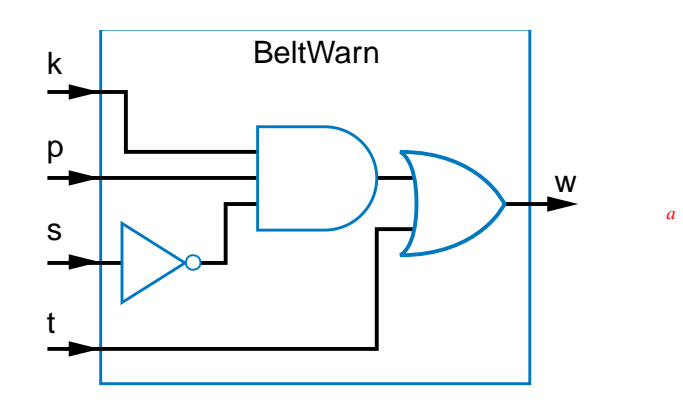

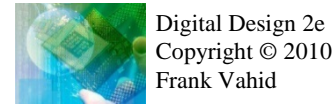

## Some Gate-Based Circuit Drawing Conventions

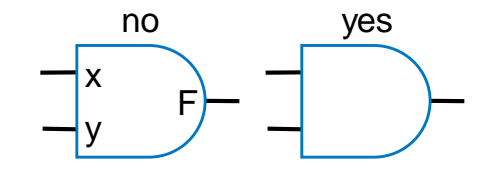

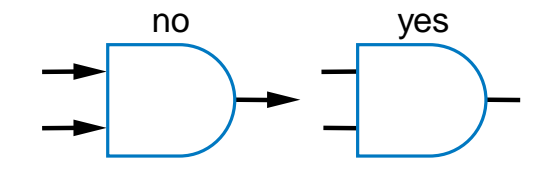

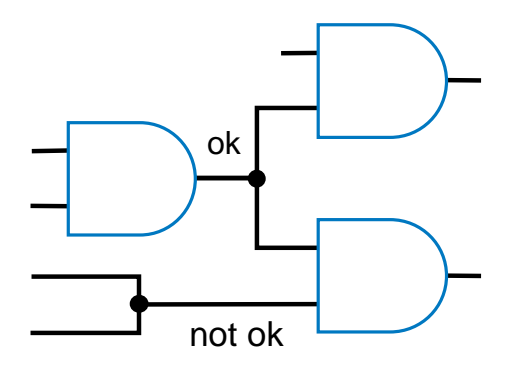

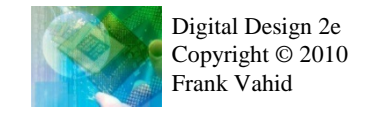

*a*

## Boolean Algebra

- By defining logic gates based on Boolean algebra, we can *use algebraic methods to manipulate circuits*
- Notation: Writing a AND b, a OR b, NOT(a) is cumbersome
	- Use symbols:  $a * b$  (or just ab),  $a + b$ , and a'
		- Original:  $w = (p \text{ AND NOT}(s) \text{ AND } k) \text{ OR } t$
		- New:  $w = ps'k + t$ 
			- Spoken as "w equals p and s prime and k, or t"
			- Or just "w equals p s prime k, or t"
			- s' known as "complement of s"
		- While symbols come from regular algebra, *don't* say "times" or "plus"
			- "product" and "sum" are OK and commonly used

#### Boolean algebra precedence, highest precedence first.

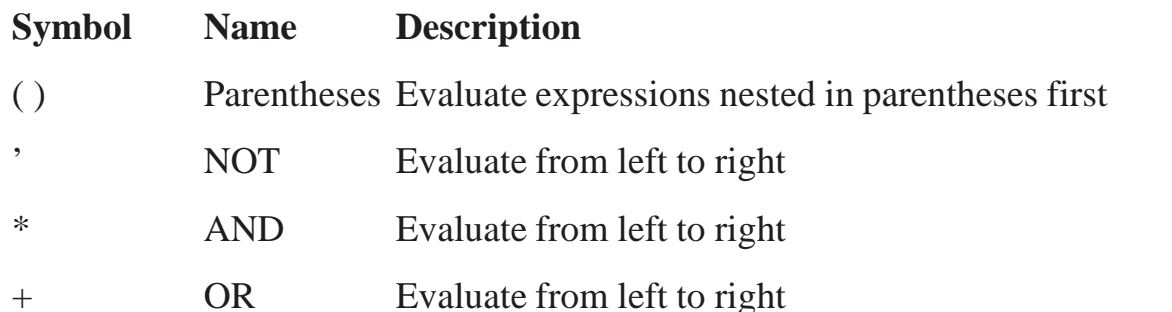

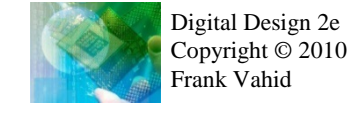

## Boolean Algebra Operator Precedence

- Evaluate the following Boolean equations, assuming  $a=1$ ,  $b=1$ ,  $c=0$ ,  $d=1$ .
	- $-$  Q1. F =  $a * b + c$ .
		- Answer: \* has precedence over +, so we evaluate the equation as  $F = (1 * 1) + 0 = (1) + 0 = 1 +$  $0 = 1$ .
	- $-$  Q2. F = ab + c.
		- Answer: the problem is identical to the previous problem, using the shorthand notation for \*.
	- $-$  Q3. F = ab'.
		- Answer: we first evaluate b' because NOT has precedence over AND, resulting in  $F = 1$  \* (1') =  $1 * (0) = 1 * 0 = 0.$
	- $-$  Q4. F = (ac)'.
		- Answer: we first evaluate what is inside the parentheses, then we NOT the result, yielding  $(1^*0)' = (0)' = 0' = 1.$
		- $-$  Q5. F =  $(a + b') * c + d'.$ 
			- Answer: Inside left parentheses:  $(1 + (1')) = (1 + (0)) = (1 + 0) = 1$ . Next, \* has precedence over +, yielding  $(1 * 0) + 1' = (0) + 1'$ . The NOT has precedence over the OR, giving  $(0) + (1') =$  $(0) + (0) = 0 + 0 = 0.$ Boolean algebra precedence, highest precedence first.

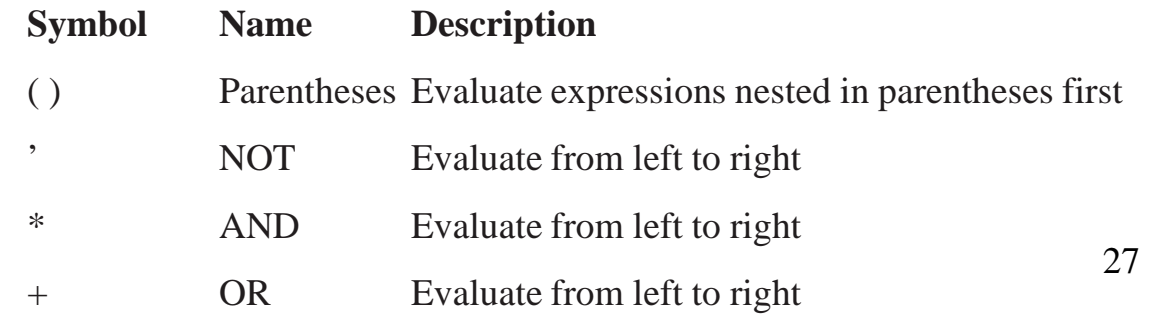

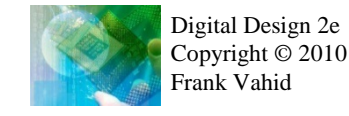

# Boolean Algebra Terminology

• Example equation:  $F(a,b,c) = a'bc + abc' + ab + c$ 

#### • *Variable*

- Represents a value (0 or 1)
- Three variables: a, b, and c

#### • *Literal*

- Appearance of a variable, in true or complemented form
- Nine literals: a', b, c, a, b, c', a, b, and c

#### • *Product term*

- Product of literals
- Four product terms: a'bc, abc', ab, c

#### • *Sum-of-products*

- Equation written as OR of product terms only
- Above equation is in sum-of-products form. " $F = (a+b)c + d$ " is not.

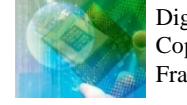

# Boolean Algebra Properties

- **Commutative** 
	- $-$  a + b = b + a
	- $-$  a  $*$  b = b  $*$  a
- **Distributive** 
	- $a * (b + c) = a * b + a * c$ 
		- Can write as:  $a(b+c) = ab + ac$
	- $a + (b * c) = (a + b) * (a + c)$ 
		- (This second one is tricky!)
		- Can write as:  $a+(bc) = (a+b)(a+c)$
- Associative
	- $-(a + b) + c = a + (b + c)$  $-$  (a \* b) \* c = a \* (b \* c)
- Identity
	- $0 + a = a + 0 = a$
	- $-1$   $a = a$   $a = a$
- **Complement** 
	- $a + a' = 1$
	- $a * a' = 0$
- To prove, just evaluate all possibilities

#### Example uses of the properties

- Show abc' equivalent to c'ba.
	- Use commutative property:
		- $a^*b^*c' = a^*c'^*b = c'^*a^*b = c'^*b^*a$
- Show  $abc + abc' = ab$ .
	- Use first distributive property
		- $abc + abc' = ab(c+c').$
	- Complement property
		- Replace  $c+c'$  by 1:  $ab(c+c') = ab(1)$ .
	- Identity property
		- $ab(1) = ab^*1 = ab$ .
- Show  $x + x'z$  equivalent to  $x + z$ .
	- Second distributive property
		- Replace  $x+x'z$  by  $(x+x')*(x+z)$ .
	- Complement property
		- Replace (x+x') by 1,
	- Identity property
		- replace  $1^*(x+z)$  by  $x+z$ .

# Example that Applies Boolean Algebra Properties

- Want automatic door opener circuit (e.g., for grocery store)
	- Output: f=1 opens door
	- Inputs:
		- p=1: person detected
		- h=1: switch forcing hold open
		- c=1: key forcing closed
	- Want open door when
		- h=1 and  $c=0$ , or
		- h=0 and  $p=1$  and  $c=0$
	- $-$  Equation:  $f = hc' + h'pc'$

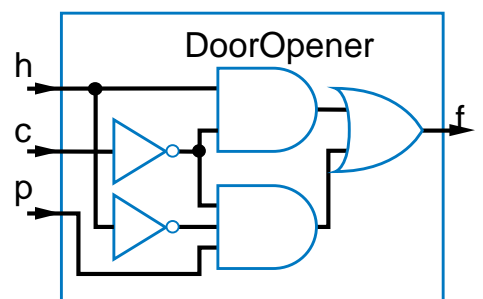

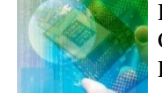

Digital Design 2e Copyright © 2010 Frank Vahid

• Can the circuit be simplified?

 $f = hc' + h'pc'$ 

 $f = c'h + c'h'p$  (by the commutative property)  $f = c'(h + h'p)$  (by the first distrib. property)  $f = c'((h+h')*(h+p))$  (2nd distrib. prop.; tricky one)  $f = c'(1)^*(h + p)$  (by the complement property)  $f = c'(h+p)$  (by the identity property)

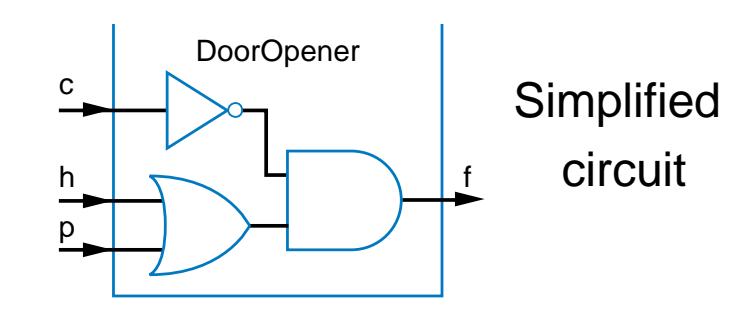

*Simplification of circuits is covered in Sec. 2.11 / Sec 6.2.* 

*a*

# Example that Applies Boolean Algebra Properties

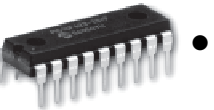

- Found inexpensive chip that computes:
	- $f = c'hp + c'hp' + c'h'p$
	- Can we use it for the door opener?
		- Is it the same as  $f = hc' + h'pc'$ ?
- Apply Boolean algebra:

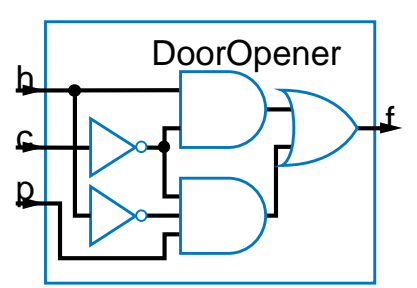

• Distributive

• Commutative

 $-$  a + b = b + a  $-$  a \* b = b \* a

- $a * (b + c) = a * b + a * c$
- $a + (b * c) = (a + b) * (a + c)$
- Associative
	- $(a + b) + c = a + (b + c)$  $-$  (a \* b) \* c = a \* (b \* c)
- Identity
	- $0 + a = a + 0 = a$
	- $-1$   $a = a$   $a = a$
- Complement
	- $a + a' = 1$
	- $a * a' = 0$

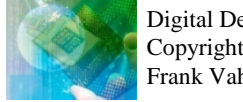

 $f = c'$ hp + c'hp' + c'h'p

 $f = c'h(p + p') + c'h'p$  (by the distributive property)

- $f = c'h(1) + c'h'p$  (by the complement property)
- $f = c'h + c'h'p$  (by the identity property)
- $f = hc' + h'pc'$  (by the commutative property)

Same! Yes, we can use it.

# Boolean Algebra: Additional Properties

- Null elements
	- $a + 1 = 1$
	- $a * 0 = 0$
- Idempotent Law
	- $a + a = a$
	- $-$  a  $*$  a = a
- Involution Law
	- $-$  (a')' = a
- DeMorgan's Law
	- $(a + b)' = a'b'$
	- $-$  (ab)' = a' + b'
	- *Very useful!*
- To prove, just evaluate all possibilities

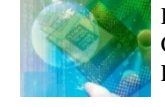

# Example Applying DeMorgan's Law

**Behavior** 

available

• Three lavatories, each with sensor (a,

• Light "Available" sign (S) if any lavatory

b, c), equals 1 if door locked

#### $(a + b)' = a'b'$  $(ab)' = a' + b'$

Aircraft lavatory sign example

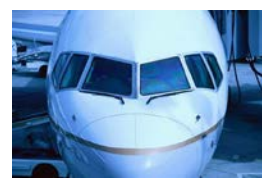

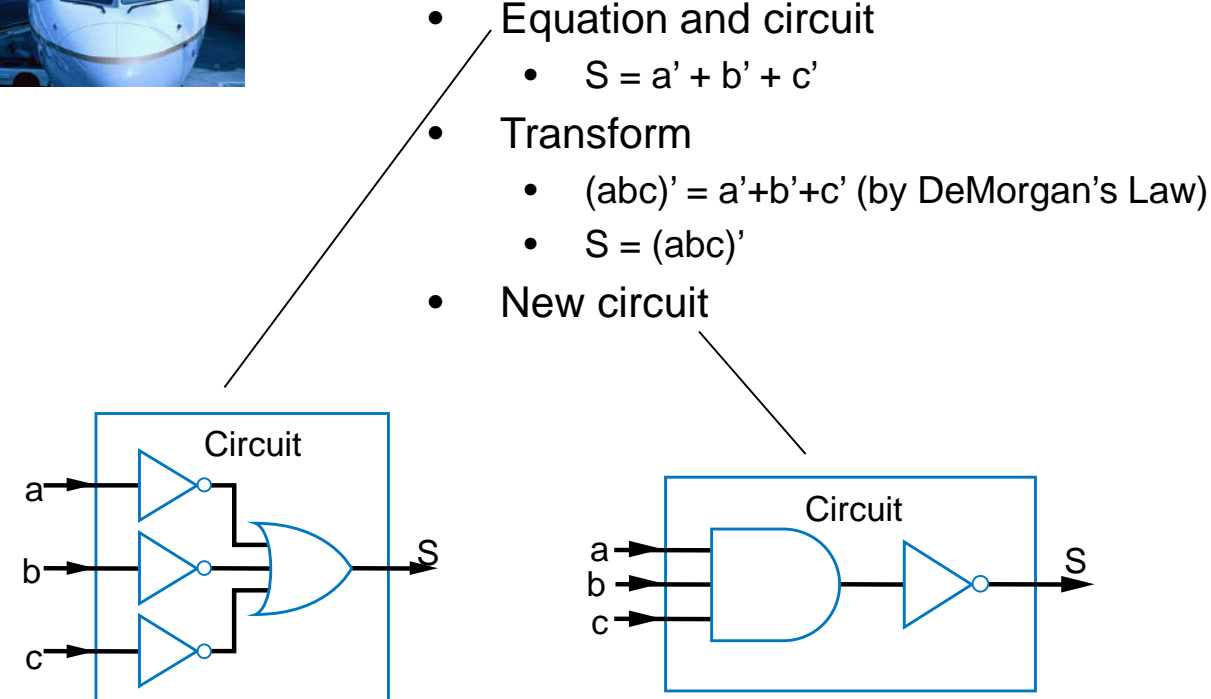

- Alternative: Instead of lighting "Available," light "Occupied"
	- Opposite of "Available" function

 $S = a' + b' + c'$ 

- $-$  So S' =  $(a' + b' + c')'$ 
	- $S' = (a')' * (b')' * (c')'$ (by DeMorgan's Law)
	- $S' = a * b * c (by)$ Involution Law)
- Makes intuitive sense
	- Occupied if all doors are locked

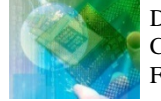

# Example Applying Properties

- Commutative  $-a + b = b + a$  $-a * b = b * a$
- Distributive
	- $-a * (b + c) = a * b + a * c$  $-a + (b * c) = (a + b) * (a + c)$

• Null elements

 $- a + 1 = 1$  $-a * 0 = 0$ 

• Idempotent Law  $-a + a = a$  $-a * a = a$ 

• Involution Law

 $-(a')' = a$ 

• DeMorgan's Law

 $-(a + b)' = a'b'$  $-(ab)' = a' + b'$ 

- Associative  $-(a + b) + c = a + (b + c)$  $-(a * b) * c = a * (b * c)$
- Identity
	- $-0 + a = a + 0 = a$  $-1$  \* a = a \* 1 = a
- Complement
	- $-a + a' = 1$
	- $-a * a' = 0$
- For door opener f = c'(h+p) , *prove* door stays closed  $(f=0)$  when  $c=1$ 
	- $f = c'(h+p)$
	- $-\text{Let } c = 1 \text{ (door forced closed)}$
	- $f = 1'(h+p)$
	- $f = 0(h+p)$
	- $f = 0h + 0p$  (by the distributive property)
	-

 $- f = 0$ 

 $- f = 0 + 0$  (by the null elements property)

## Complement of a Function

- Commonly want to find complement (inverse) of function F  $-$  0 when F is 1; 1 when F is 0
- Use DeMorgan's Law repeatedly
	- Note: DeMorgan's Law defined for more than two variables, e.g.:
		- $(a + b + c)' = (abc)'$
		- $(abc)' = (a' + b' + c')$
- Complement of  $f = w'xy + wx'y'z'$ 
	- $-$  f ' = (w'xy + wx'y'z')'
	- $f' = (w'xy)'(wx'y'z')'$  (by DeMorgan's Law)
	- $f' = (w+x'+y')(w'+x+y+z)$  (by DeMorgan's Law)
- Can then expand into sum-of-products form

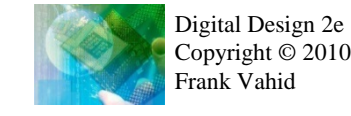

### Representations of Boolean Functions

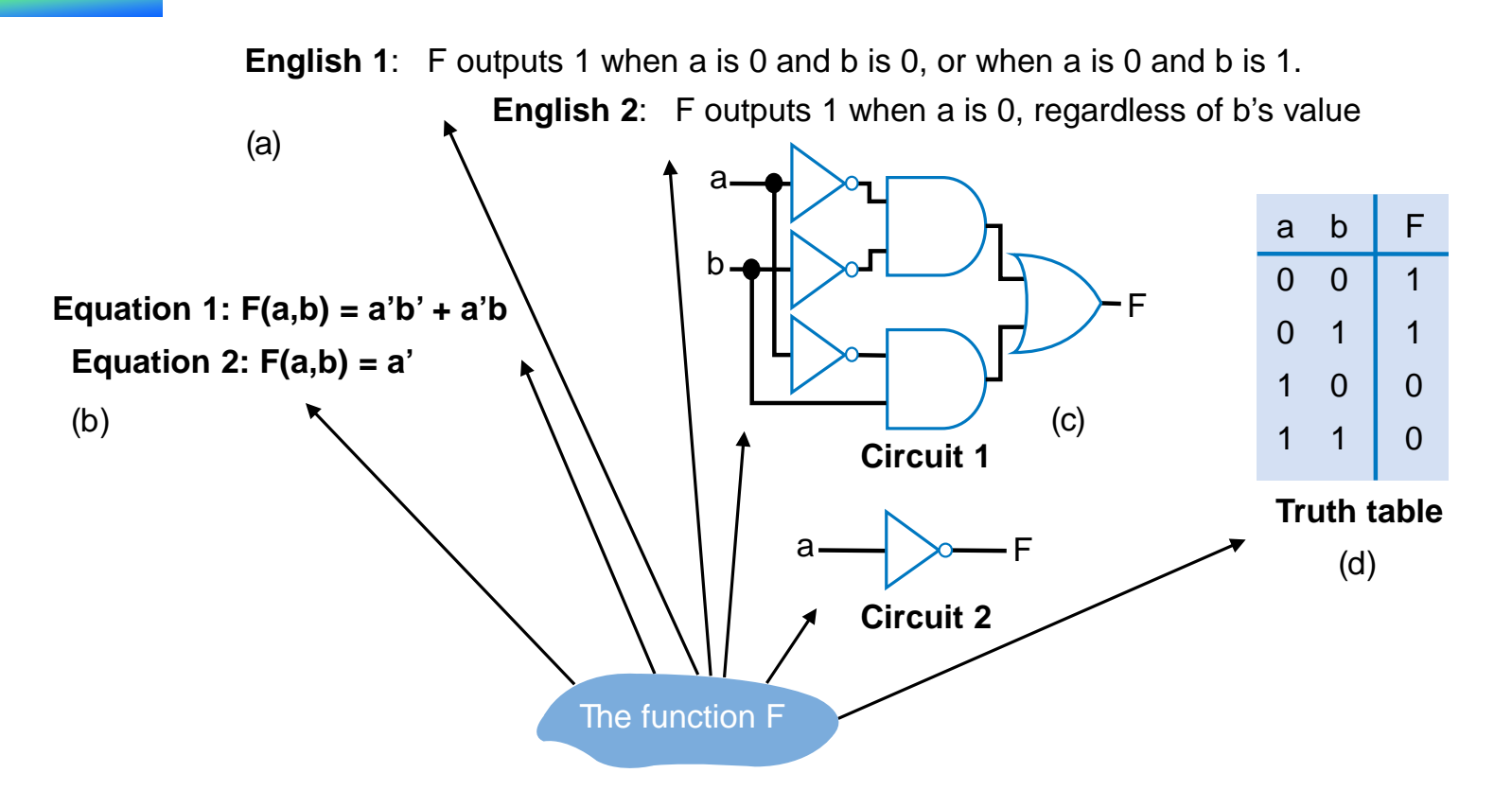

- A function can be represented in different ways
	- $-$  Above shows seven representations of the same functions  $F(a,b)$ , using four different methods: English, Equation, Circuit, and Truth Table

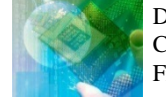
## Truth Table Representation of Boolean Functions

- Define value of F for each possible combination of input values
	- 2-input function: 4 rows
	- 3-input function: 8 rows
	- 4-input function: 16 rows
- Q: Use truth table to define function F(a,b,c) that is 1 when abc is 5 or greater in binary

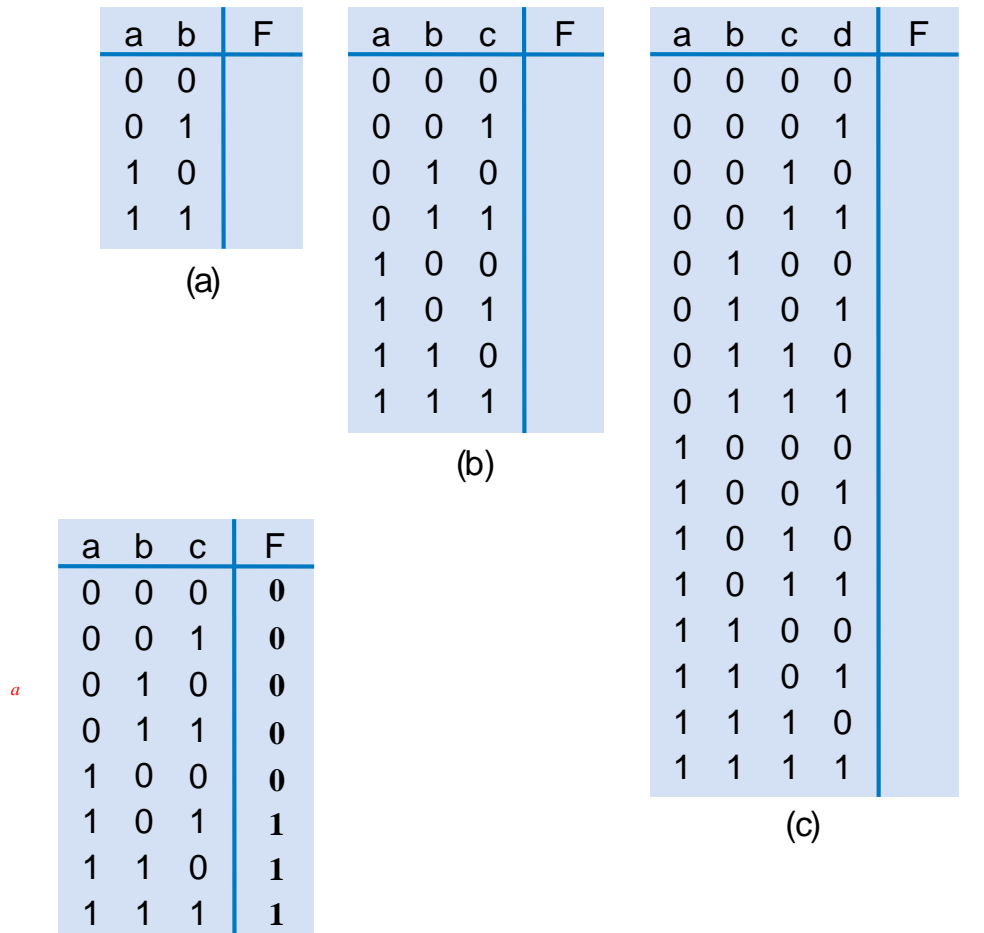

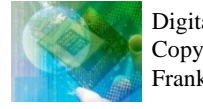

# Converting among Representations

- Can convert from any representation to another
- Common conversions
	- Equation to circuit (we did this earlier)
	- Circuit to equation
		- Start at inputs, write expression of each gate output

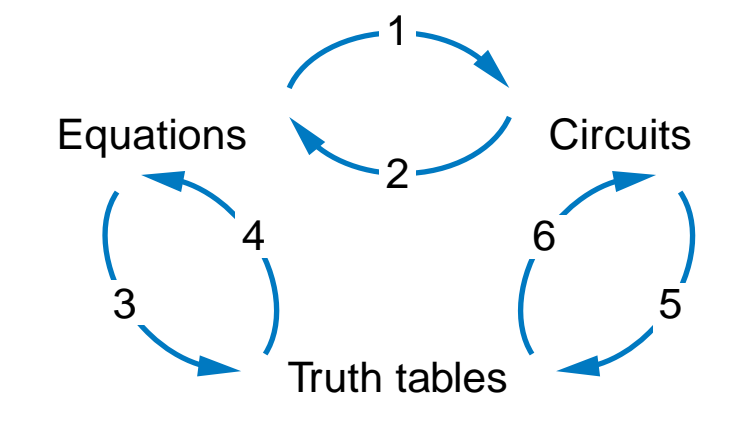

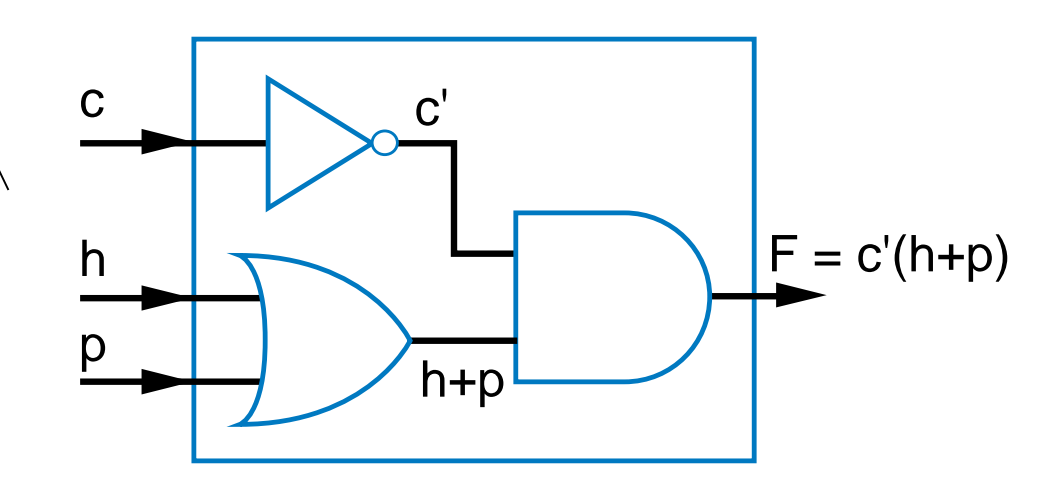

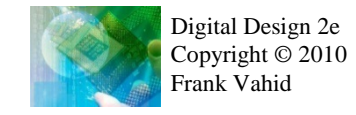

#### Converting among Representations

- More common conversions
	- Truth table to equation (which we can then convert to circuit)
		- Easy–just OR each input term that should output 1
	- Equation to truth table
		- Easy—just evaluate equation for each input combination (row)
		- Creating intermediate columns helps

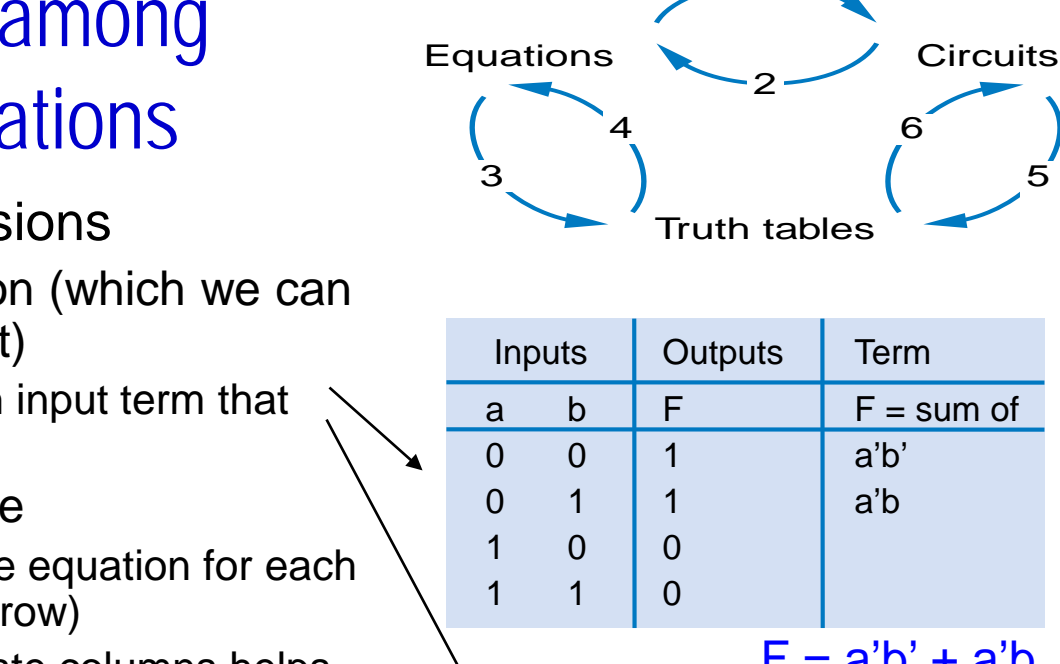

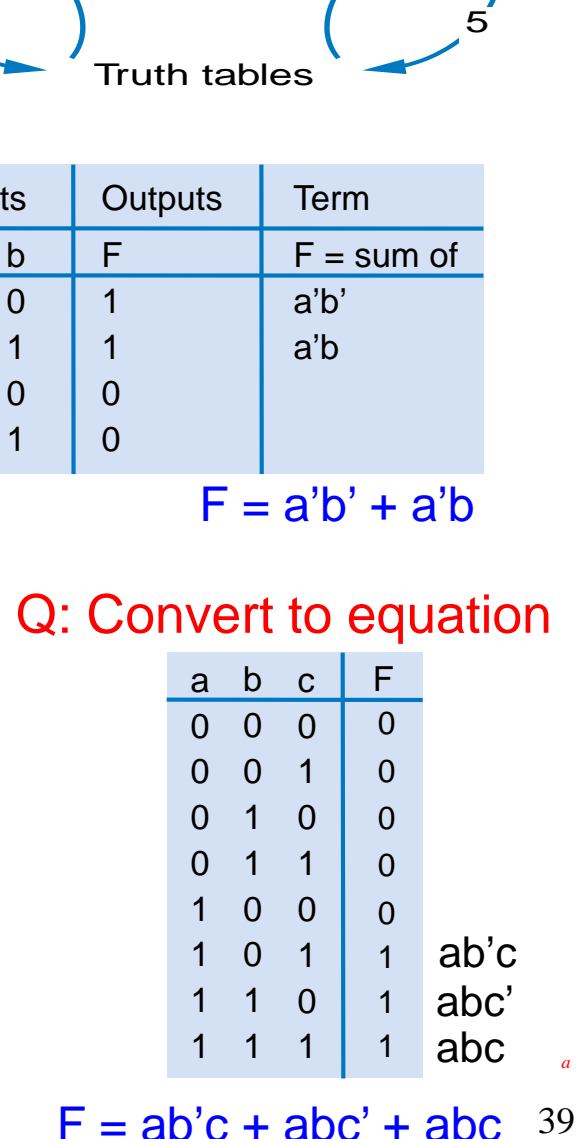

#### Q: Convert to truth table:  $F = a'b' + a'b$

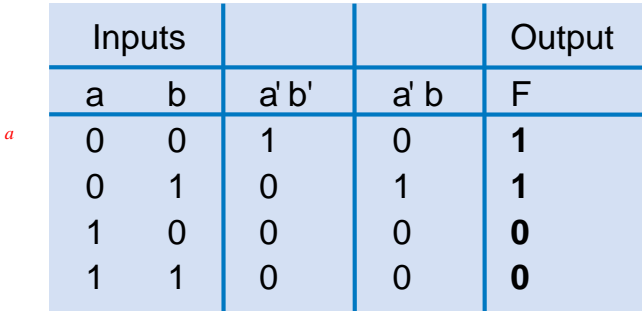

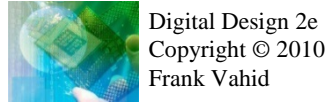

## Example: Converting from Truth Table to Equation

- Parity bit: Extra bit added to data, intended to enable detection of error (a bit changed unintentionally)
	- e.g., errors can occur on wires due to electrical interference
- Even parity: Set parity bit so total number of 1s (data + parity) is even
	- e.g., if data is 001, parity bit is 1  $\rightarrow$  0011 has even number of 1s
- Want equation, but easiest to start from truth table for this example

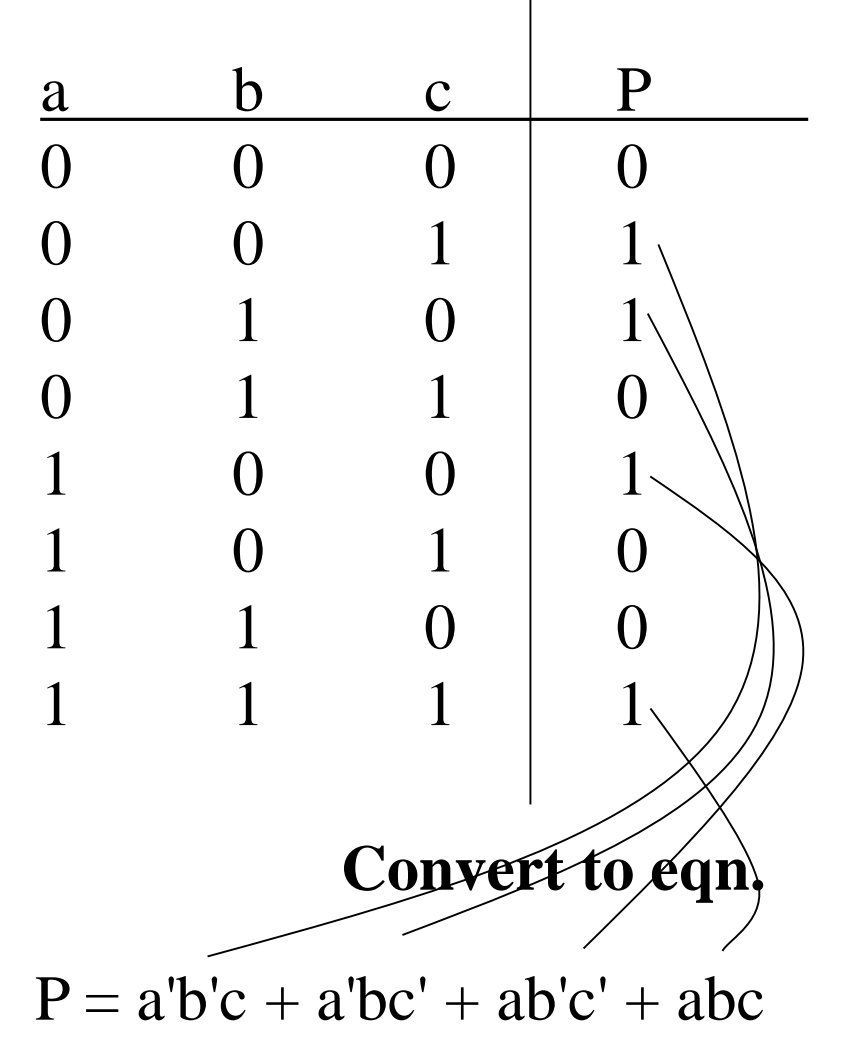

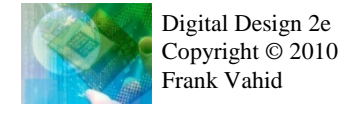

# Example: Converting from Circuit to Truth Table

• First convert to circuit to equation, then equation to table

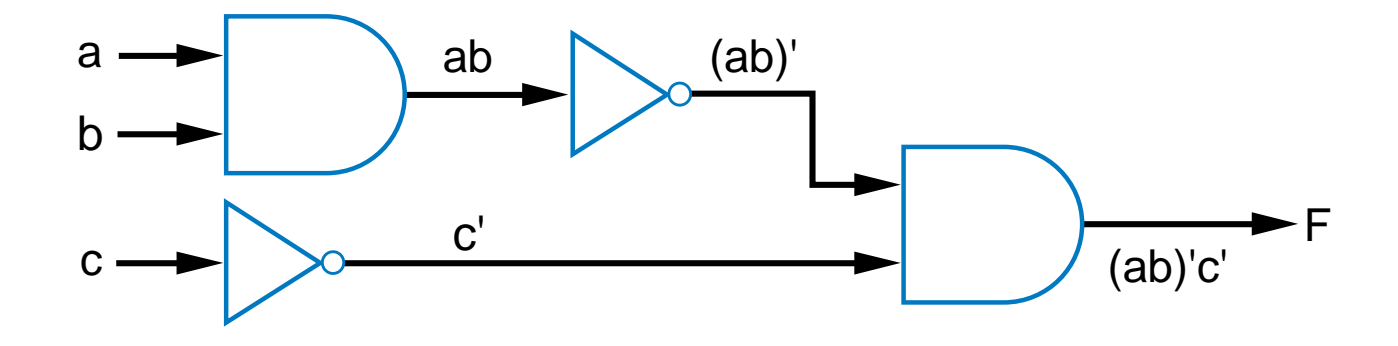

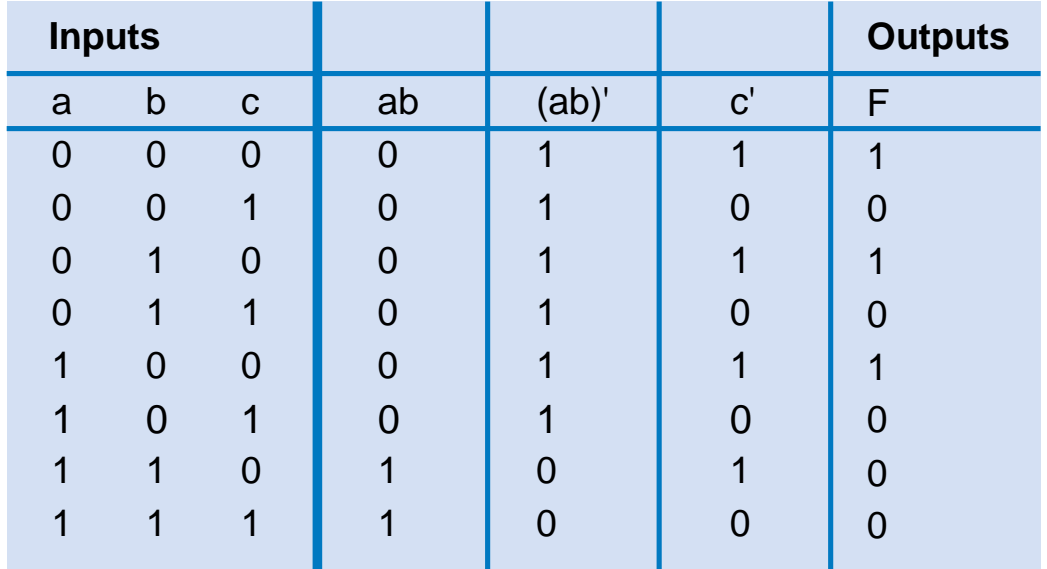

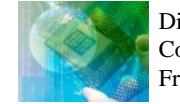

## Standard Representation: Truth Table

- How can we determine if two functions are the same?
	- Recall automatic door example
		- Same as  $f = hc' + h'pc'$ ?
		- Used algebraic methods
		- But if we failed, does that prove *not* equal? No.
- Solution: Convert to truth tables
	- Only ONE truth table representation of a given function
		- *Standard* representation—for given function, only one version in standard form exists

```
f = c'hp + c'hp' + c'h'
```

$$
f = c'h(p + p') + c'h'p
$$

 $f = c'h(1) + c'h'p$ 

 $f = c'h + c'h'p$ 

(what if we stopped here?)

 $f = hc' + h'pc'$ 

#### Q: Determine if F=ab+a' is same function as F=a'b'+a'b+ab, by converting each to truth table first

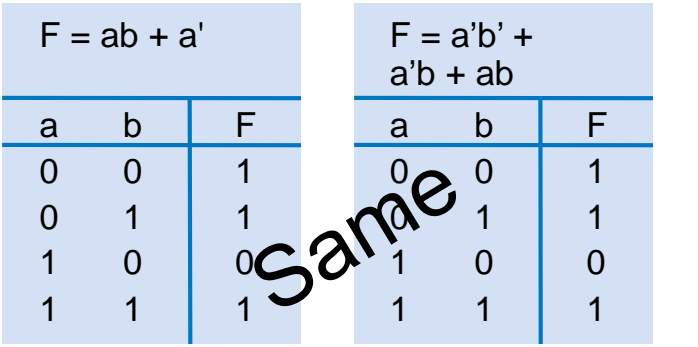

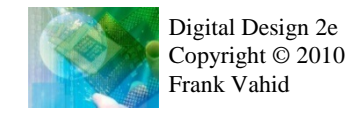

*a*

## Truth Table Canonical Form

• Q: Determine via truth tables whether ab+a' and (a+b)' are equivalent

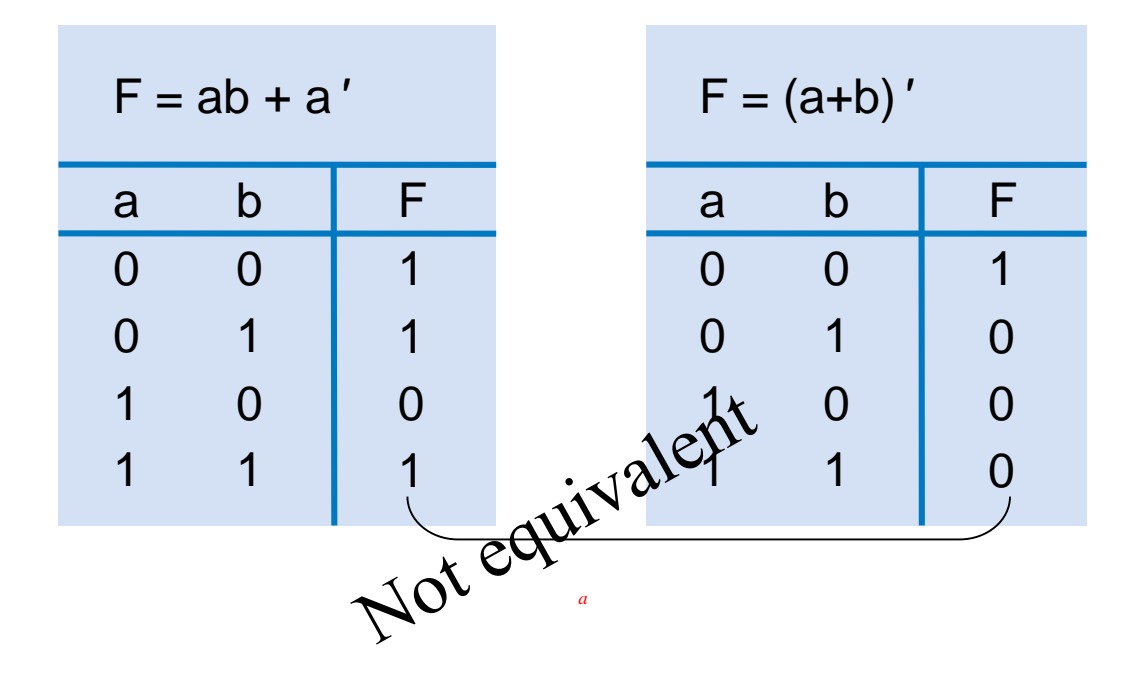

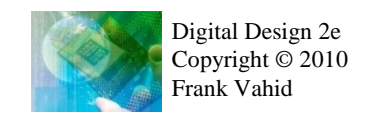

### Canonical Form – Sum of Minterms

- Truth tables too big for numerous inputs
- Use standard form of equation instead
	- Known as *canonical form*
	- Regular algebra: group terms of polynomial by power
		- $ax^{2} + bx + c$   $(3x^{2} + 4x + 2x^{2} + 3 + 1 \rightarrow 5x^{2} + 4x + 4)$
	- Boolean algebra: create sum of minterms
		- *Minterm*: product term with every function literal appearing exactly once, in true or complemented form
		- Just multiply-out equation until sum of product terms
		- Then expand each term until all terms are minterms

Q: Determine if  $F(a,b)=ab+a'$  is equivalent to  $F(a,b)=a'b'+a'b+ab$ , by converting first equation to canonical form (second already is)

- $F = ab + a'$  (already sum of products)
- F = ab + a'(b+b') (expanding term) *a*
	- $F = ab + a'b + a'b'$  (Equivalent same three terms as other equation)

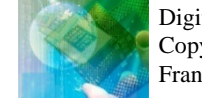

## Canonical Form – Sum of Minterms

- Q: Determine whether the functions  $G(a,b,c,d,e) = abcd + a'bcde$  and  $H(a,b,c,d,e) = abcde + abcde' + a'bcde + a'bcde(a' + c)$  are equivalent.
	- $G = abcd + a'bcde$
	- $G = abcd(e+e') + a'bcde$
	- $G = abcde + abcde' + a'bcde$
	- $G = a'bcde + abcde' + abcde$  *(sum of minterms form)*

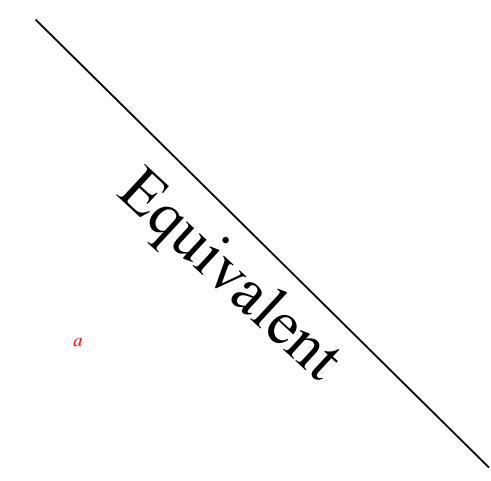

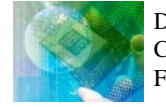

 $H = abcde + abcde' + a'bcde + a'bcde(a' + c)$  $H = abcde + abcde' + a'bcde + a'bcde' +$ a'bcdec  $H = abcde + abcde' + a'bcde + a'bcde + a'bcde$  $H = abcde + abcde' + a'bcde$  $H = a'bcde + abcde' + abcde$ 

## Compact Sum of Minterms Representation

- List each minterm as a number
- Number determined from the binary representation of its variables' values
	- a'bcde corresponds to 01111, or 15
	- abcde' corresponds to 11110, or 30
	- abcde corresponds to 11111, or 31
- Thus,  $H = a'bcde + abcde' + abcde can be written as:$ 
	- H = ∑m(15,30,31)
	- "H is the sum of minterms 15, 30, and 31"

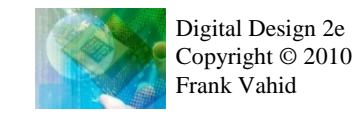

## Multiple-Output Circuits

- Many circuits have more than one output
- Can give each a separate circuit, or can share gates
- Ex:  $F = ab + c'$ ,  $G = ab + bc$

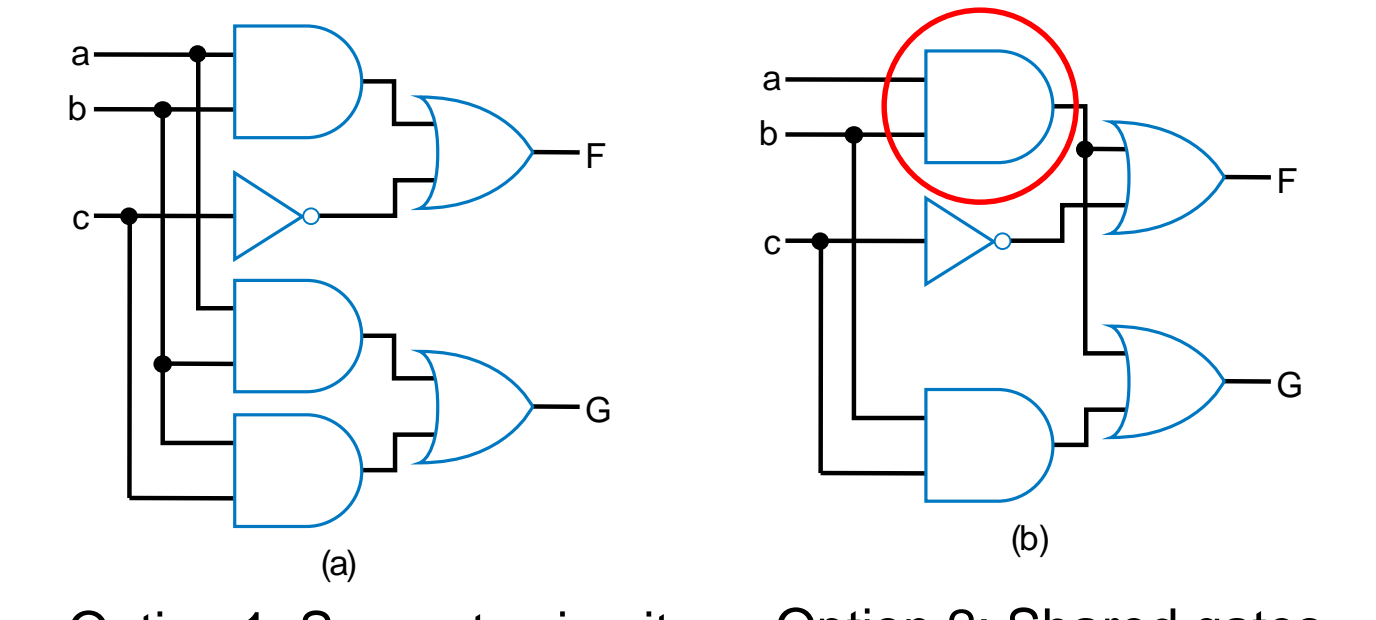

Option 1: Separate circuits Option 2: Shared gates

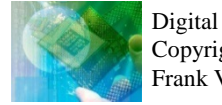

*a*

*a*

#### Multiple-Output Example: BCD to 7-Segment Converter

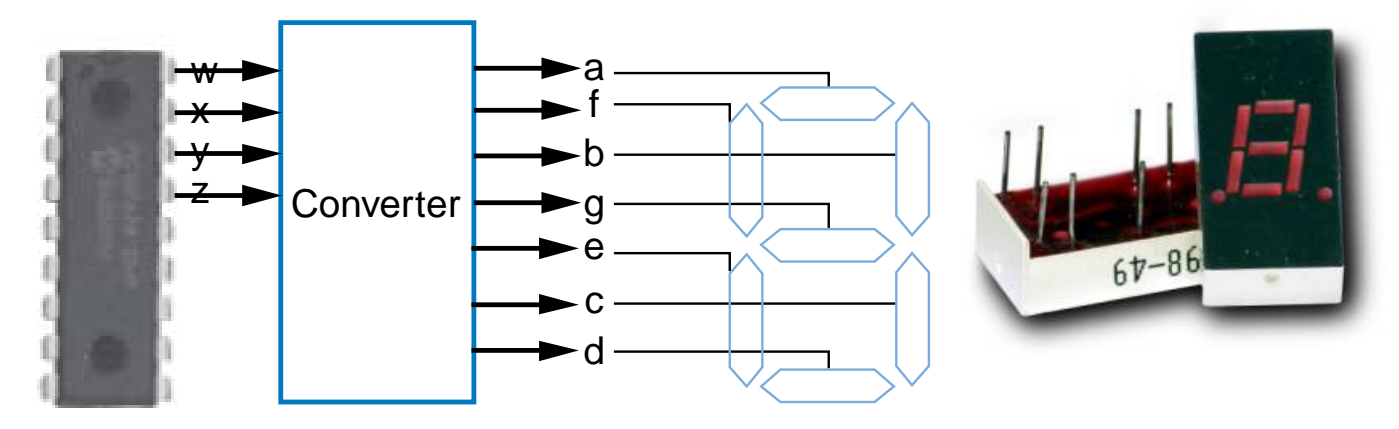

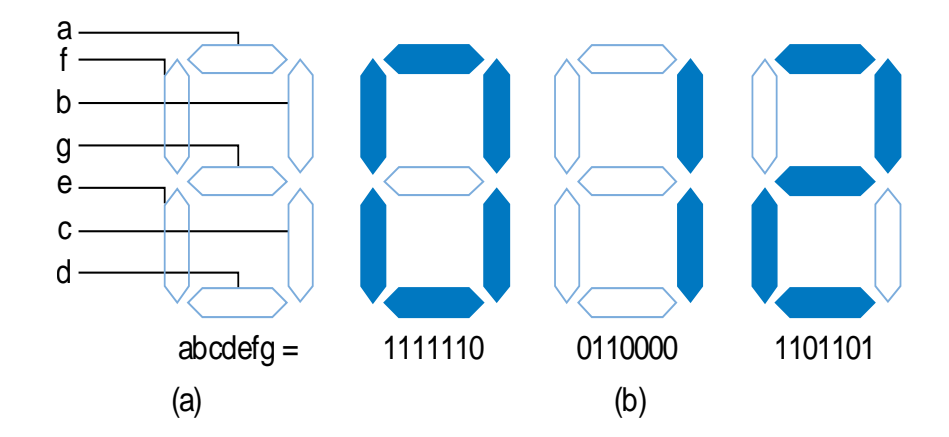

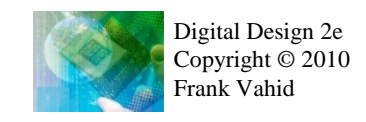

#### Multiple-Output Example: BCD to 7-Segment Converter

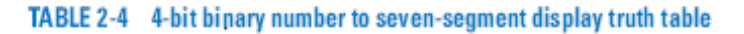

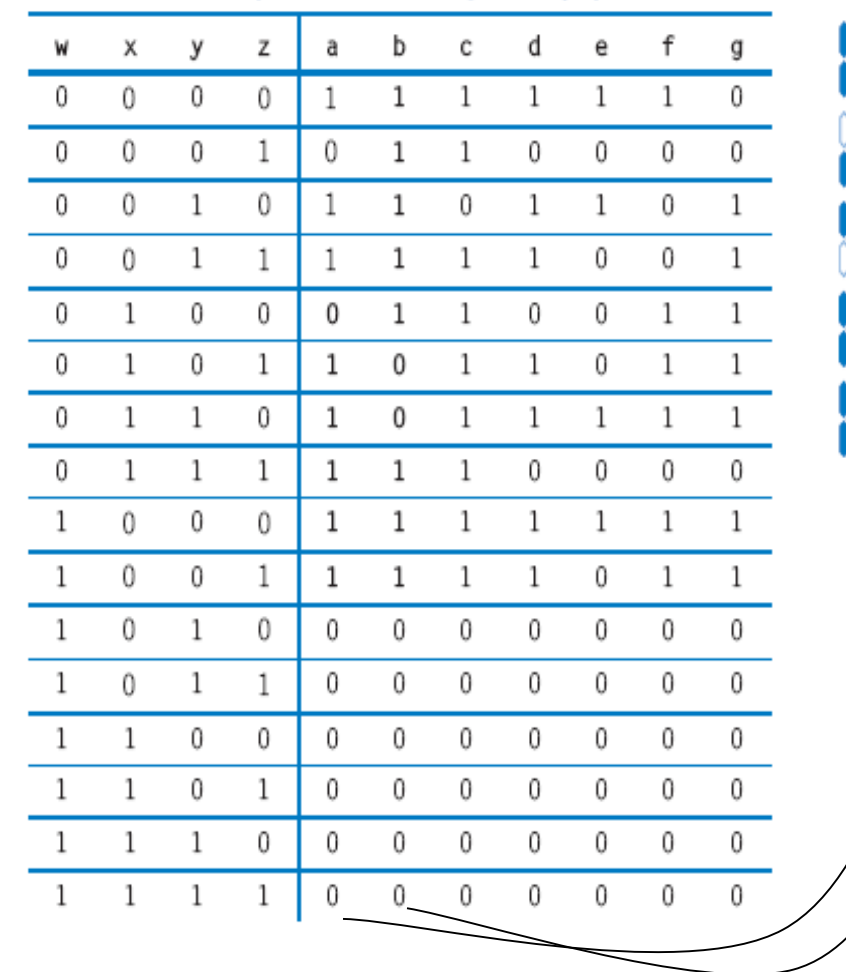

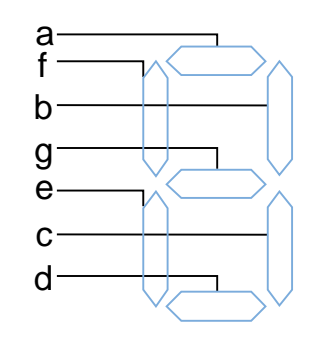

 $a = w'x'y'z' + w'x'yz' + w'x'yz + w'xy'z + w'z'z'$  $W'XYZ' + W'XYZ + WX'Y'Z' + WX'Y'Z$  $b = w'x'y'z' + w'x'y'z + w'x'yz' + w'x'yz + w'z'yz + w'z'yz' + w'z'yz' + w'z'yz' + w'z'yz' + w'z'yz' + w'z'yz' + w'z'yz' + w'z'yz' + w'z'yz' + w'z'yz' + w'z'yz' + w'z'yz' + w'z'yz' + w'z'yz' + w'z'yz' + w'z'yz' + w'z'yz' + w'z'yz' + w'z'yz' + w'z'yz' + w'z'yz' + w'z'yz' + w'z'yz' + w'z'yz' + w'z'yz' + w'z'yz' + w'$  $w'xy'z' + w'xyz + wx'y'z' + wx'y'z'$ 

*<sup>a</sup>* **...**

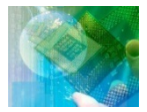

#### Combinational Logic Design Process

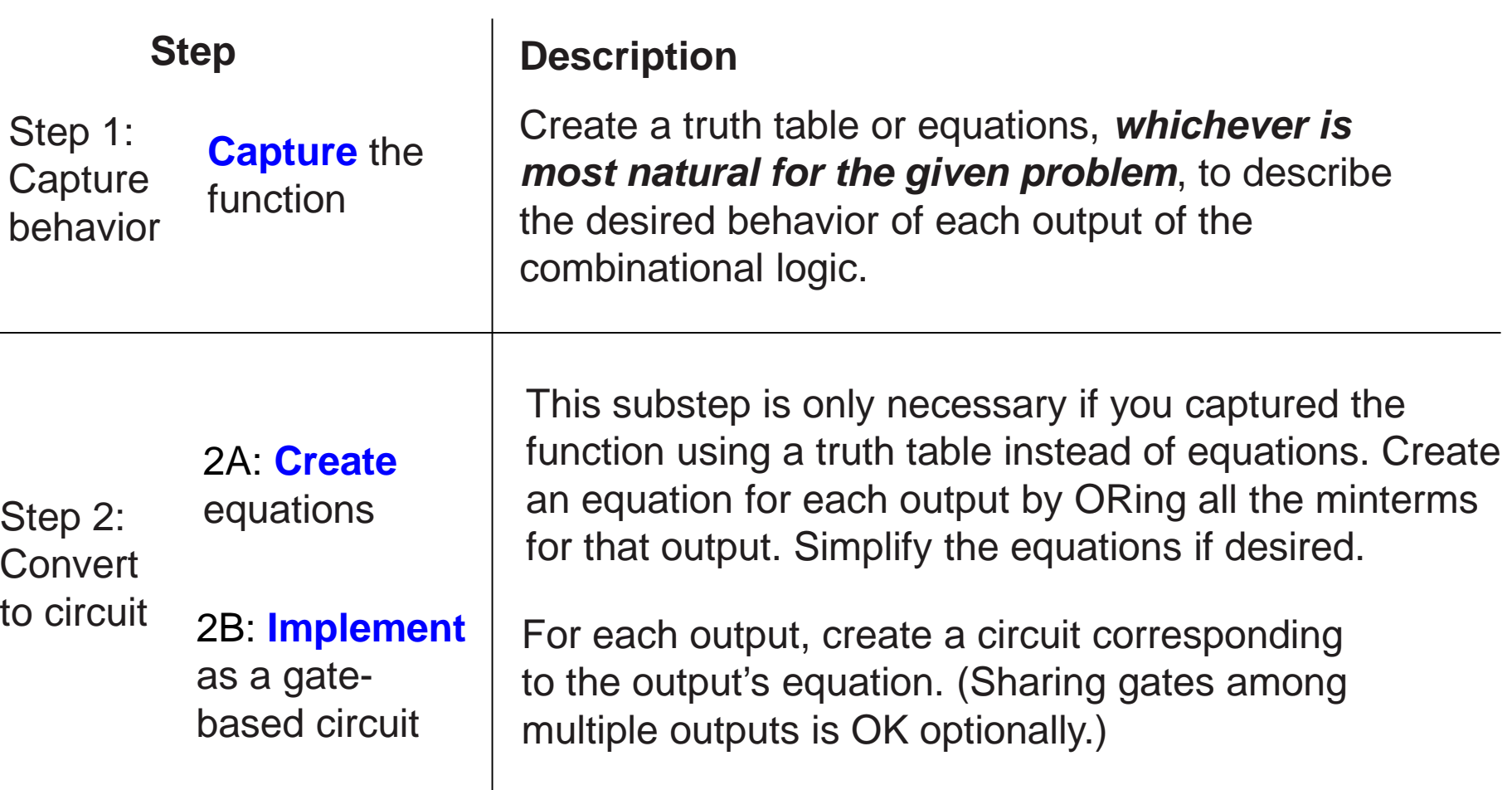

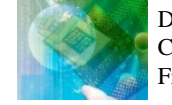

#### Example: Three 1s Pattern Detector

- Problem: Detect three consecutive 1s in 8-bit input: abcdefgh
	- 00011101  $\rightarrow$  1
	- 10101011  $\rightarrow$  0
	- **111**10000  $\rightarrow$  1
	- **Step 1: Capture** the function
		- Truth table or equation?
			- Truth table too big: 2^8=256 rows
			- Equation: create terms for each possible case of three consecutive 1s
		- **y = abc + bcd + cde + def + efg + fgh**
	- **Step 2a: Create** equation -- already done
	- **Step 2b: Implement** as a gate-based circuit

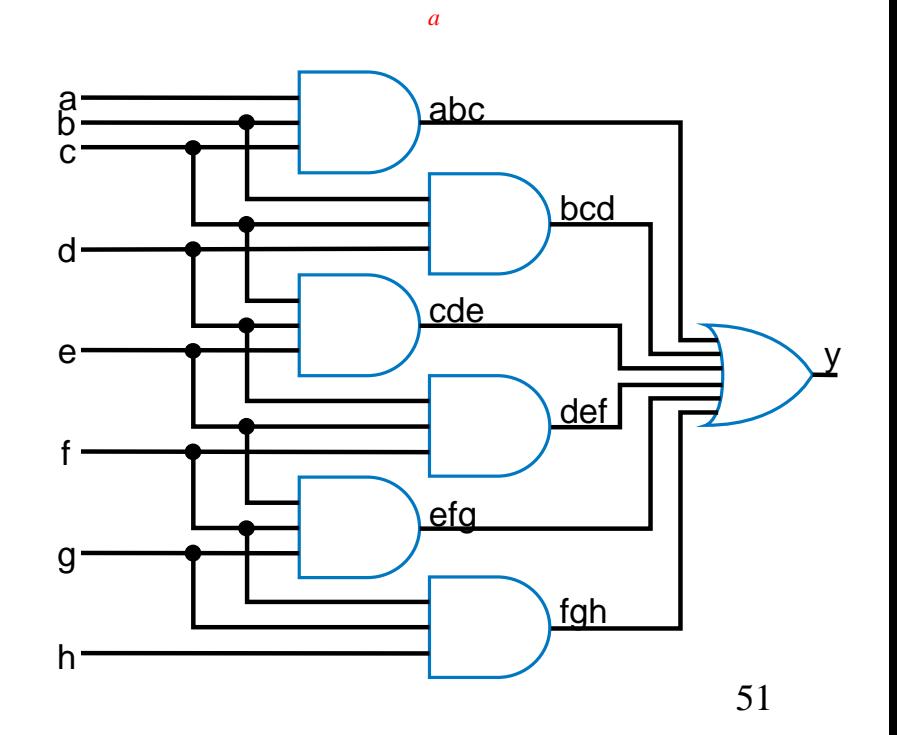

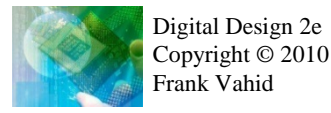

*a*

#### Example: Number of 1s Counter

a b

 $c -$ 

a

b

- Problem: Output in binary on two outputs yz the # of 1s on three inputs
	- 010  $\rightarrow$  01
	- 101  $\rightarrow$  10
	- 000  $\to$  00
	- **Step 1: Capture** the function
		- Truth table or equation?
			- Truth table is straightforward
	- **Step 2a: Create** equations
		- $y = a'bc + ab'c + abc' + abc$
		- $z = a'b'c + a'bc' + ab'c' + abc$
		- Optional: Let's simplify y:
			- $y = a'bc + ab'c + ab(c' + c) = a'bc + ab'c + ab$
	- **Step 2b: Implement** as a gate-based circuit

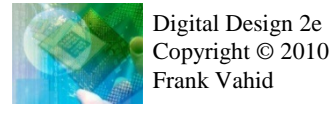

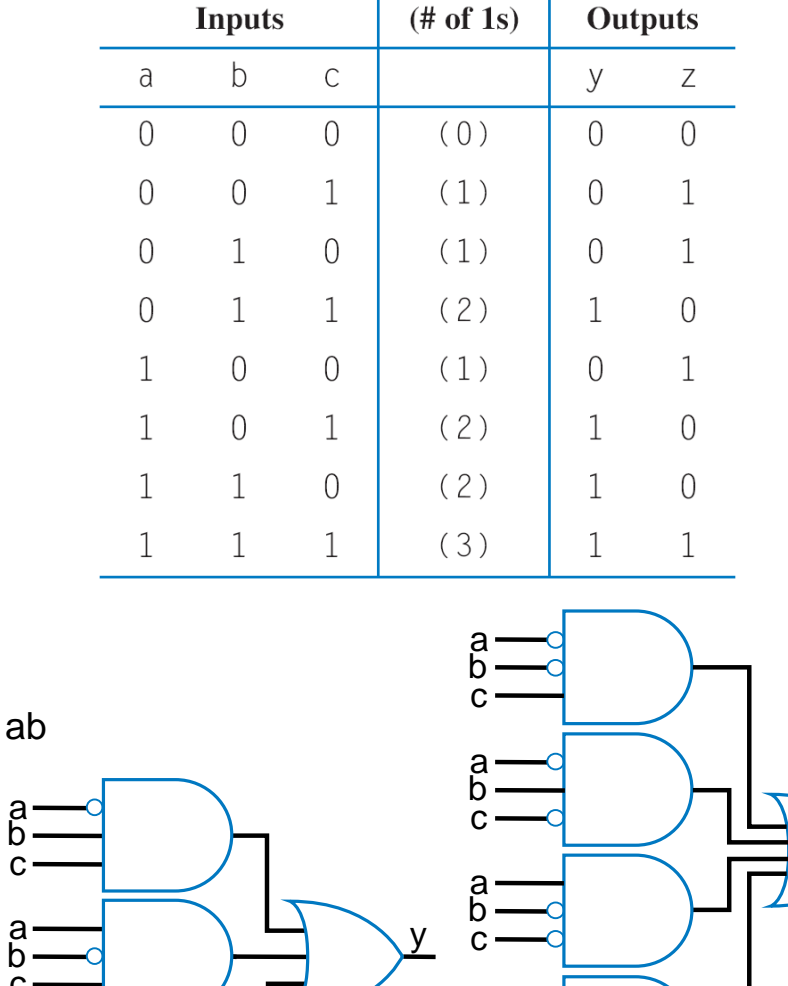

a b c

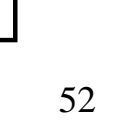

*a*

*a*

z

# Simplifying Notations

Used in previous circuit

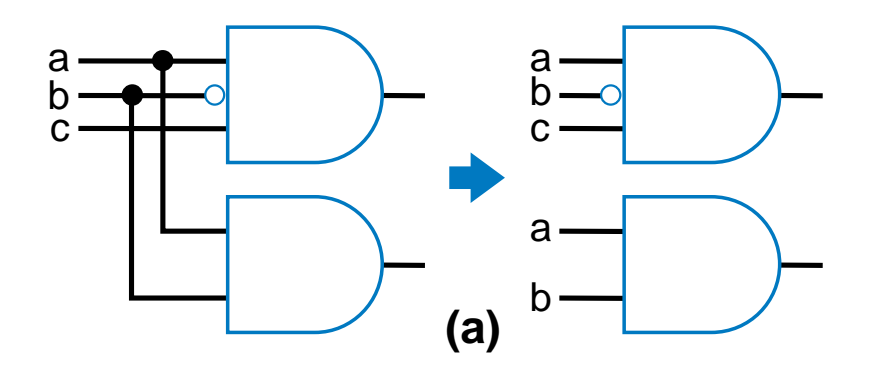

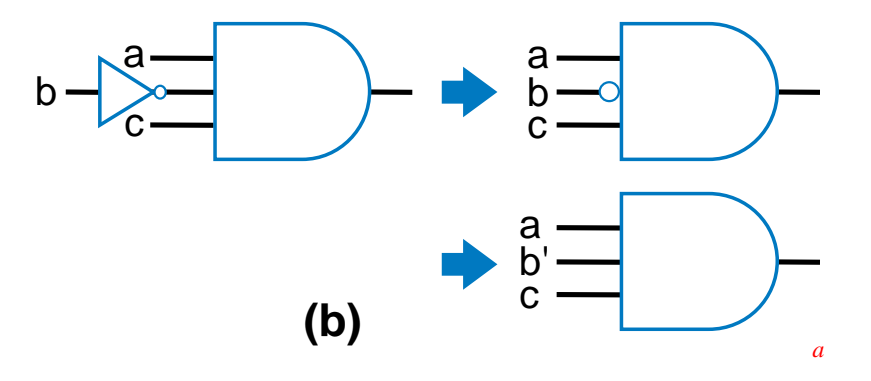

List inputs multiple times  $\rightarrow$  Less wiring in drawing

Draw inversion bubble rather than inverter. Or list input as complemented.

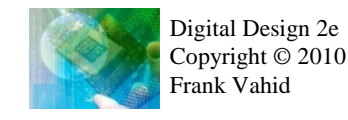

# Example: Keypad Converter

- Keypad has 7 outputs
	- One per row
	- One per column
- Key press sets one row and one column output to 1
	- $-$  Press "5" → r2=1, c2=1
- Goal: Convert keypad outputs into 4-bit binary number
	- $-0.9 \rightarrow 0000$  to 1001
	- $-$  \*  $\rightarrow$  1010, #  $\rightarrow$  1011
	- nothing pressed: 1111

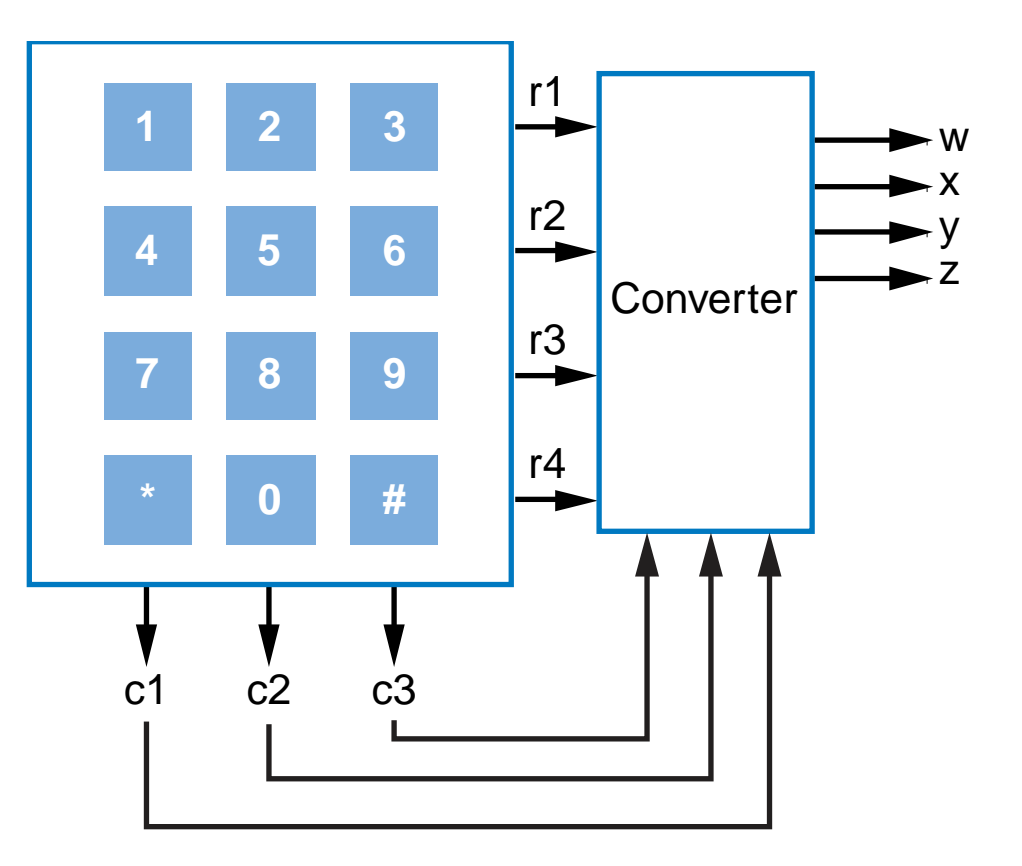

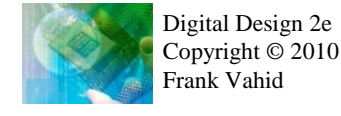

## Example: Keypad Converter

- Step 1: Capture behavior
	- Truth table too big (2^7 rows); equations not clear either
	- Informal table can help

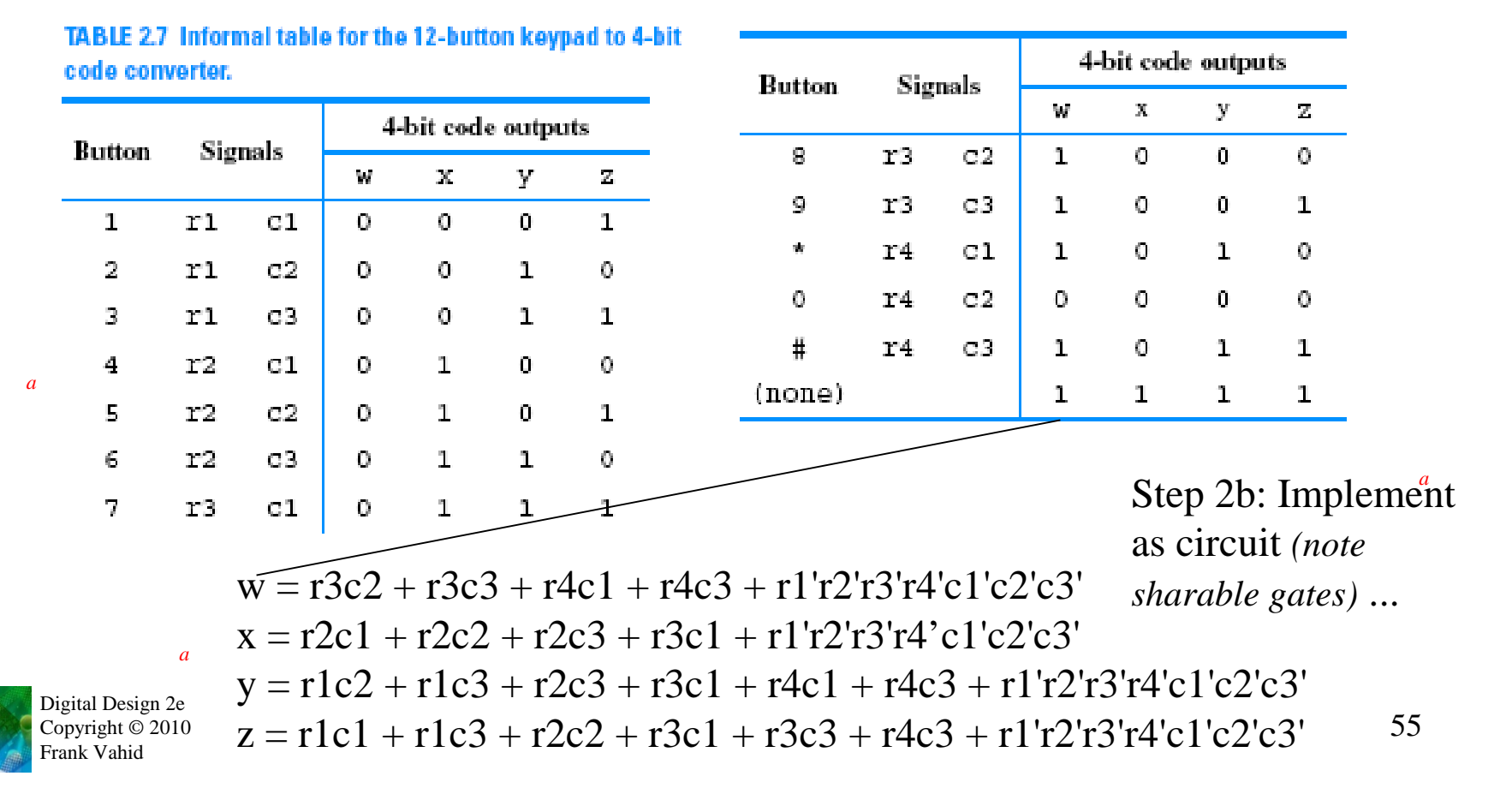

## Example: Sprinkler Controller

- Microprocessor outputs which zone to water (e.g., cba=110 means zone 6) and enables watering  $(e=1)$
- Decoder should set appropriate valve to 1

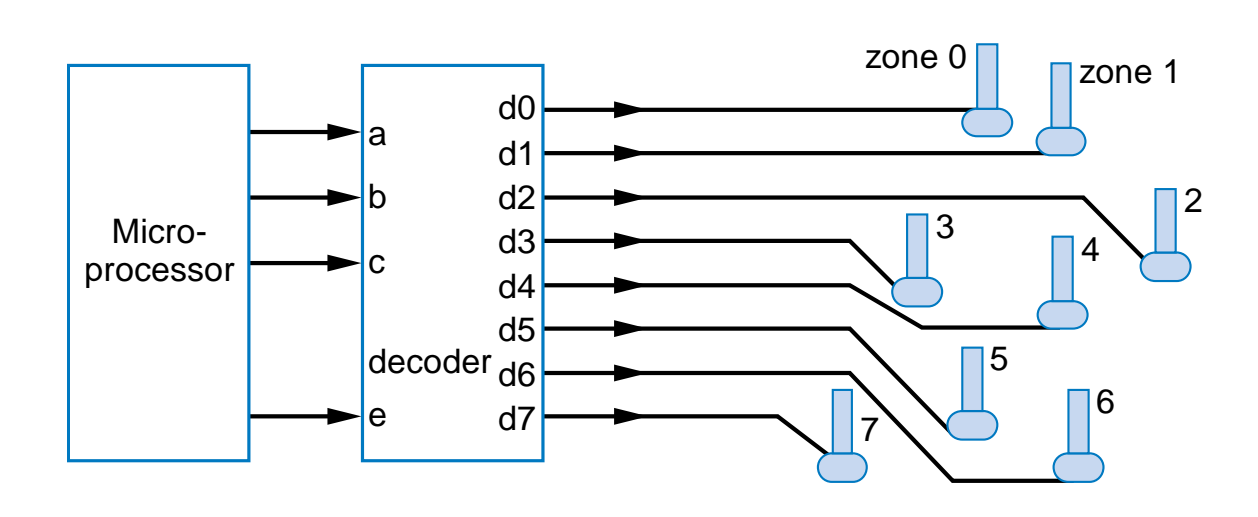

Step 1: Capture behavior

- $d0 = a'b'c'e$
- $d1 = a'b'ce$
- $d2 = a'bc'e$
- $d3 = a'bc$
- $d4 = ab'c'e$
- $d5 = ab'ce$

 $d6 = abc'e$ 

 $d7 = abc$ 

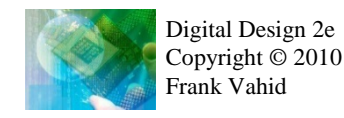

*Equations seem like a natural fit*

*a*

#### Example: Sprinkler Controller

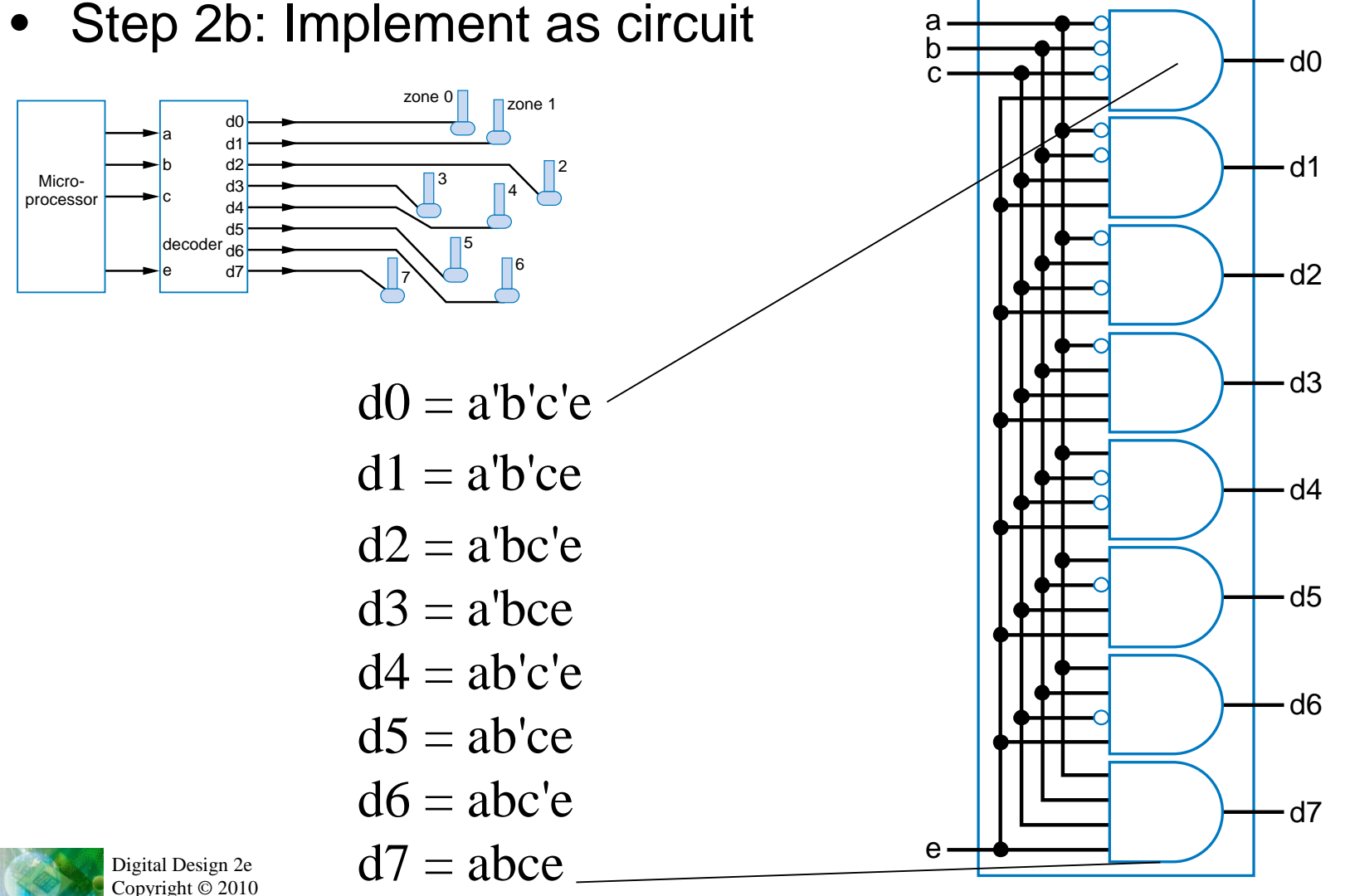

Frank Vahid

57

#### More Gates

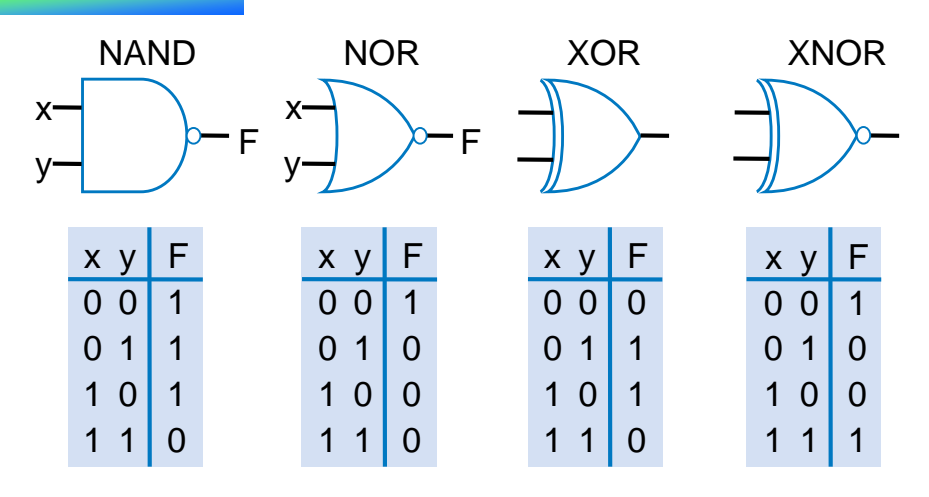

- NAND: Opposite of AND ("NOT AND")
- NOR: Opposite of OR ("NOT OR")
- XOR: Exactly 1 input is 1, for 2-input XOR. (For more inputs -- odd number of 1s)
- XNOR: Opposite of XOR ("NOT XOR")

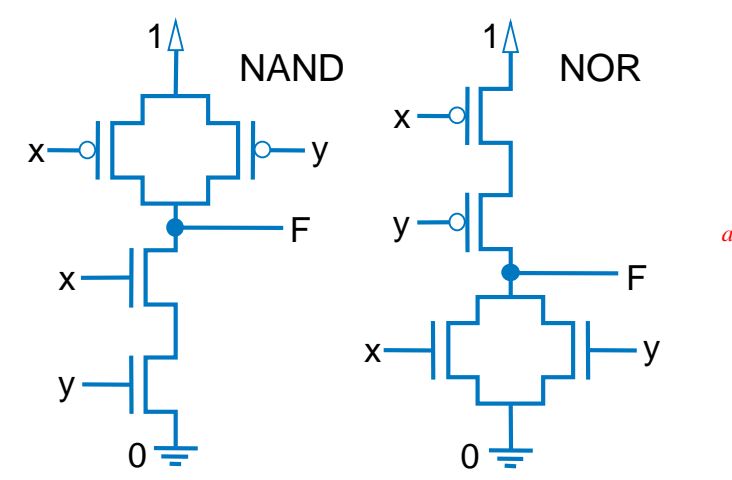

- NAND same as AND with power & ground switched
	- nMOS conducts 0s well, but not 1s (reasons beyond our scope) – so NAND is more efficient
- Likewise, NOR same as OR with power/ground switched
- NAND/NOR more common
- AND in CMOS: NAND with NOT
- OR in CMOS: NOR with NOT

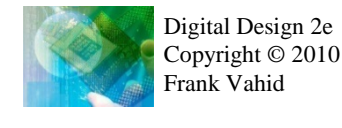

## More Gates: Example Uses

- Aircraft lavatory sign example
	- $S = (abc)'$
- Detecting all 0s – Use NOR
- Detecting equality
	- Use XNOR
- Detecting odd # of 1s
	- Use XOR
	- Useful for generating "parity" bit common for detecting errors

 $\overline{0}$  $\overline{0}$ 0

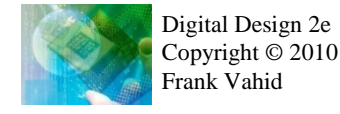

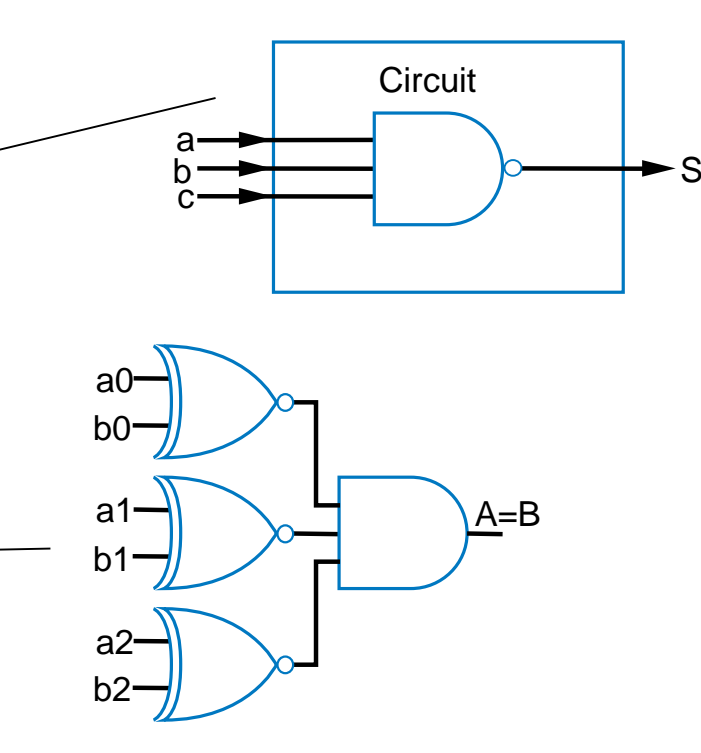

## Completeness of NAND

- Any Boolean function can be implemented *using just NAND gates.* Why?
	- Need AND, OR, and NOT
	- NOT: 1-input NAND (or 2-input NAND with inputs tied together)
	- AND: NAND followed by NOT
	- OR: NAND preceded by NOTs
	- Thus, NAND is a universal gate
		- Can implement any circuit using just NAND gates
- Likewise for NOR

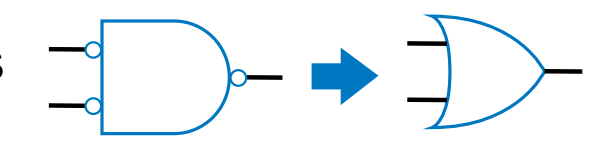

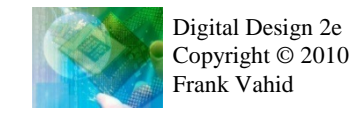

## Number of Possible Boolean Functions

- How many possible functions of 2 variables?
	- $-$  2<sup>2</sup> rows in truth table, 2 choices for each
	- $2^{(2^2)} = 2^4 = 16$  possible functions
- N variables
	- $-2^N$  rows
	- $-2^{(2^N)}$  possible functions

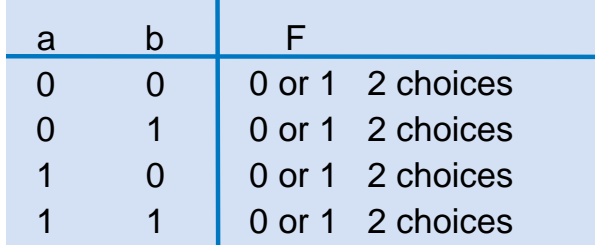

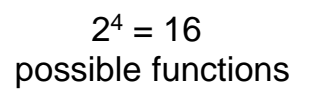

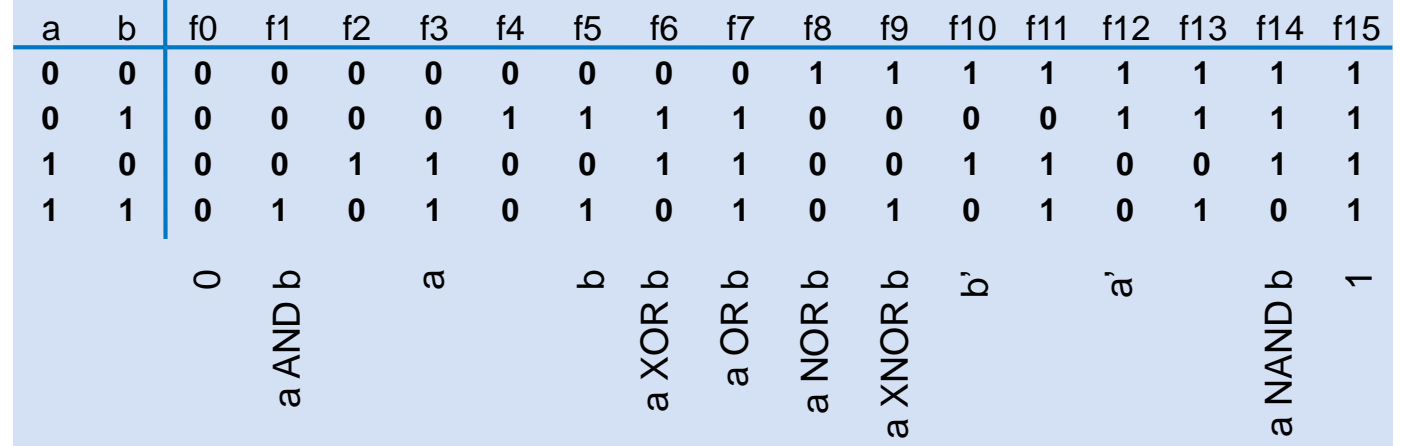

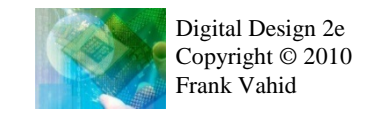

### Decoders and Muxes

- **Decoder**: Popular combinational logic building block, in addition to logic gates
	- Converts input binary number to one high output
- 2-input decoder: four possible input binary numbers
	- So has four outputs, one for each possible input binary number
- Internal design
	- AND gate for each output to detect input combination
- Decoder with enable e
	- $-$  Outputs all 0 if  $e=0$
	- $-$  Regular behavior if e=1
- n-input decoder: 2n outputs

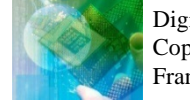

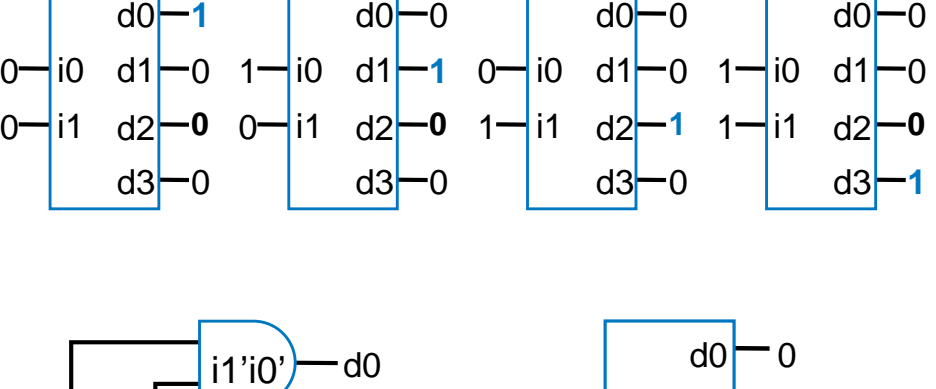

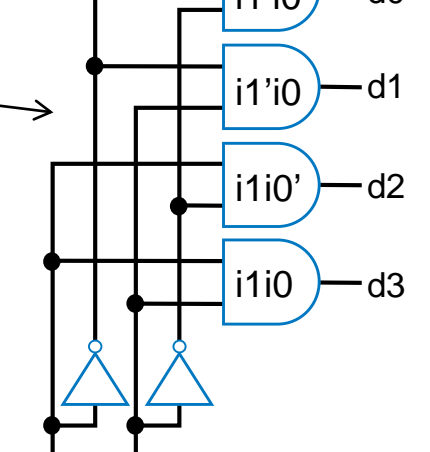

i0

i1

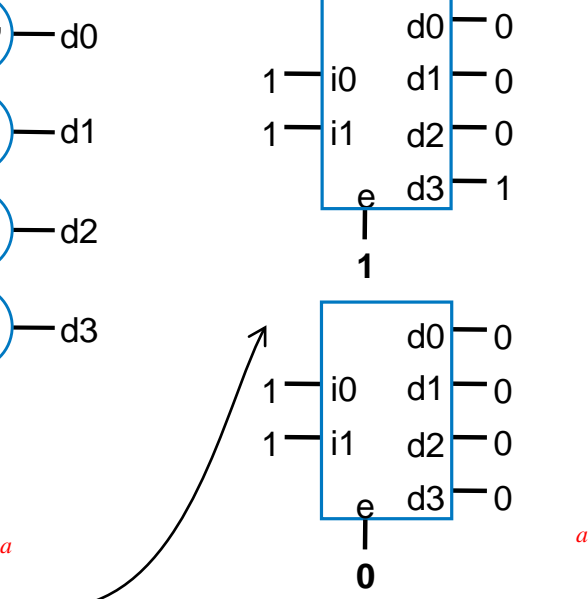

## Decoder Example

- New Year's Eve Countdown Display
	- Microprocessor counts from 59 down to 0 in binary on 6-bit output
	- Want illuminate one of 60 lights for each binary number
	- Use 6x64 decoder
		- 4 outputs unused

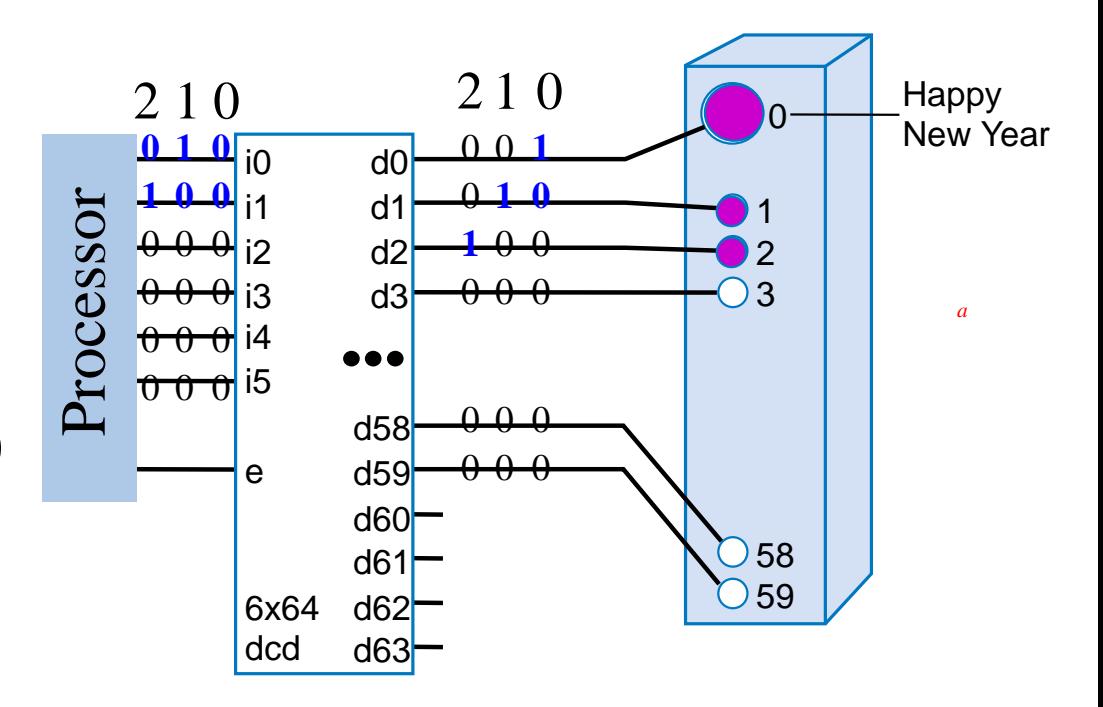

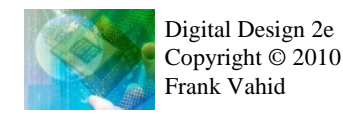

# Multiplexor (Mux)

- Mux: Another popular combinational building block
	- Routes one of its N data inputs to its one output, based on binary value of select inputs
		- 4 input mux  $\rightarrow$  needs 2 select inputs to indicate which input to route through
		- 8 input mux  $\rightarrow$  3 select inputs
		- N inputs  $\rightarrow$  log<sub>2</sub>(N) selects
	- Like a rail yard switch

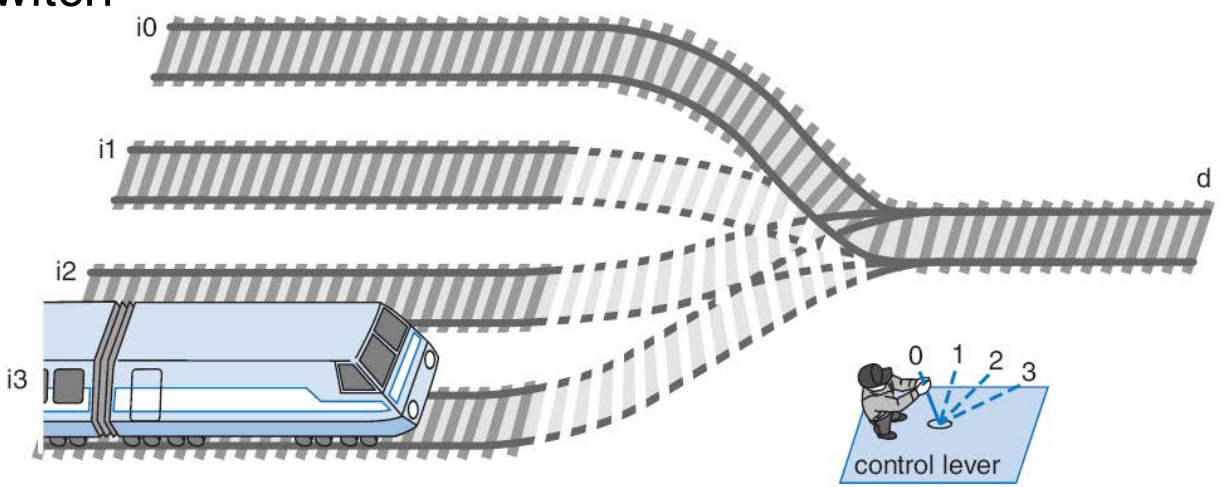

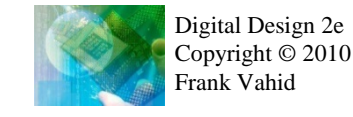

#### Mux Internal Design

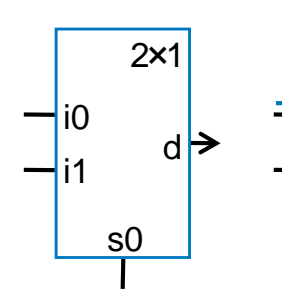

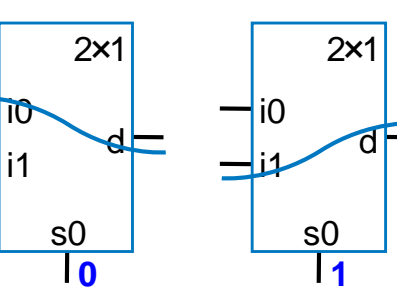

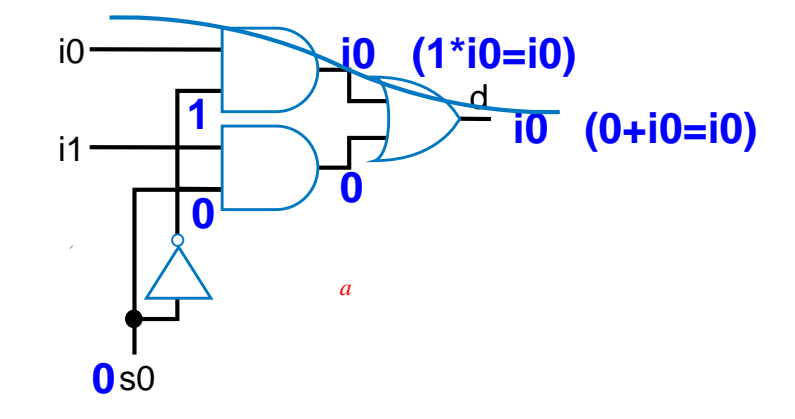

2x1 mux

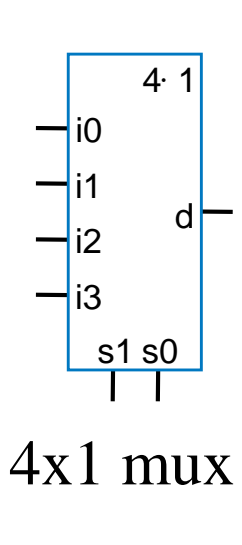

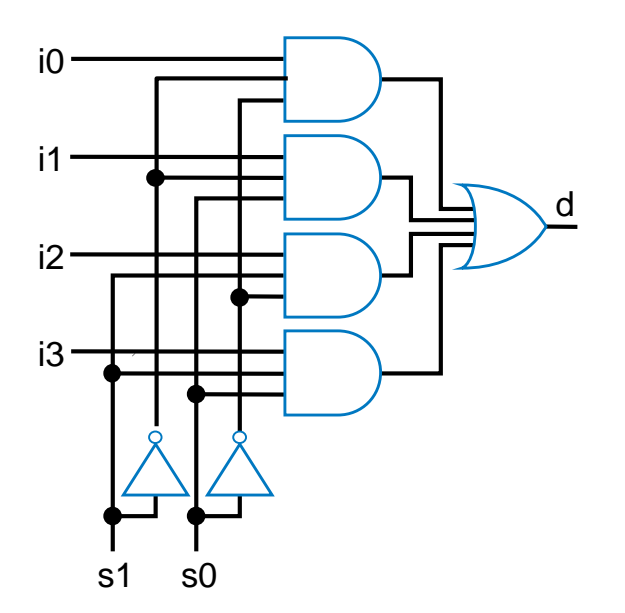

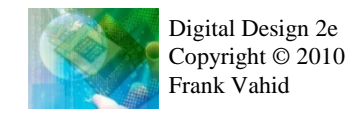

## Mux Example

- City mayor can set four switches up or down, representing his/her vote on each of four proposals, numbered 0, 1, 2, 3
- City manager can display any such vote on large green/red LED (light) by setting two switches to represent binary 0, 1, 2, or 3 Mayor's switches
	- i0 4x1 i2 i1 i3 s1 s0 d 1 2 3 4 manager's switches Green/ Red LED on/off *a* Proposal

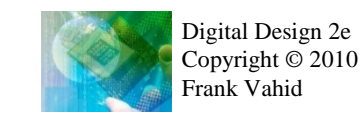

Use 4x1 mux

## Muxes Commonly Together – N-bit Mux

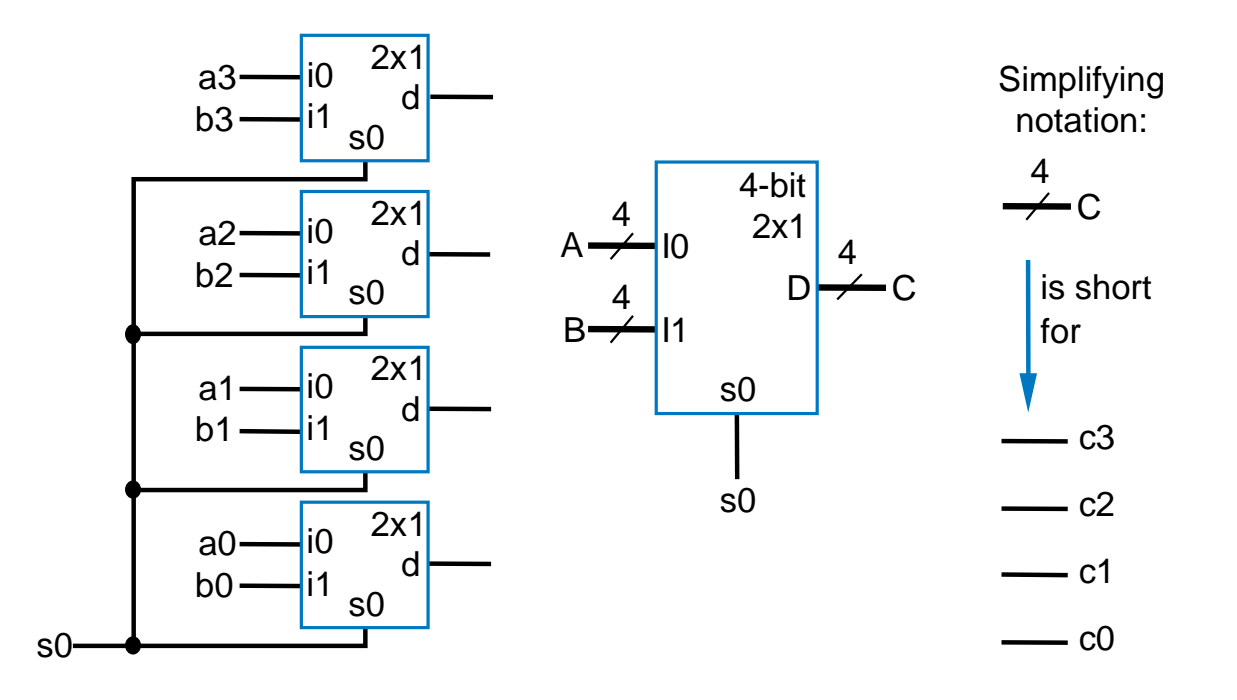

- Ex: Two 4-bit inputs, A (a3 a2 a1 a0), and B (b3 b2 b1 b0)
	- 4-bit 2x1 mux (just four 2x1 muxes sharing a select line) can select between A or B

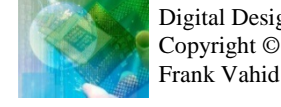

## N-bit Mux Example

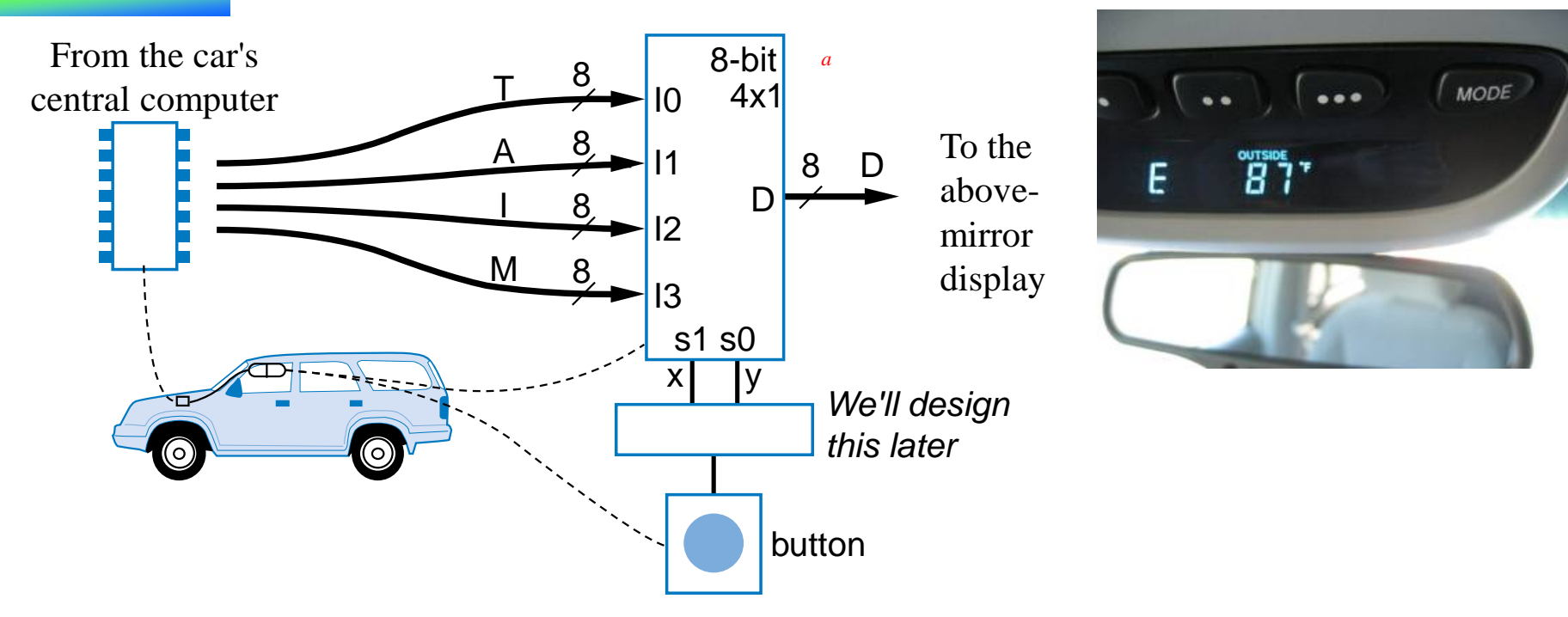

- Four possible display items
	- Temperature (T), Average miles-per-gallon (A), Instantaneous mpg (I), and Miles remaining (M) – each is 8-bits wide
	- Choose which to display on D using two inputs x and y
		- Pushing button sequences to the next item
	- Use 8-bit 4x1 mux

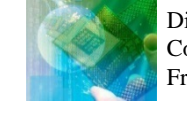

#### Additional Considerations Non-Ideal Gate Behavior -- Delay

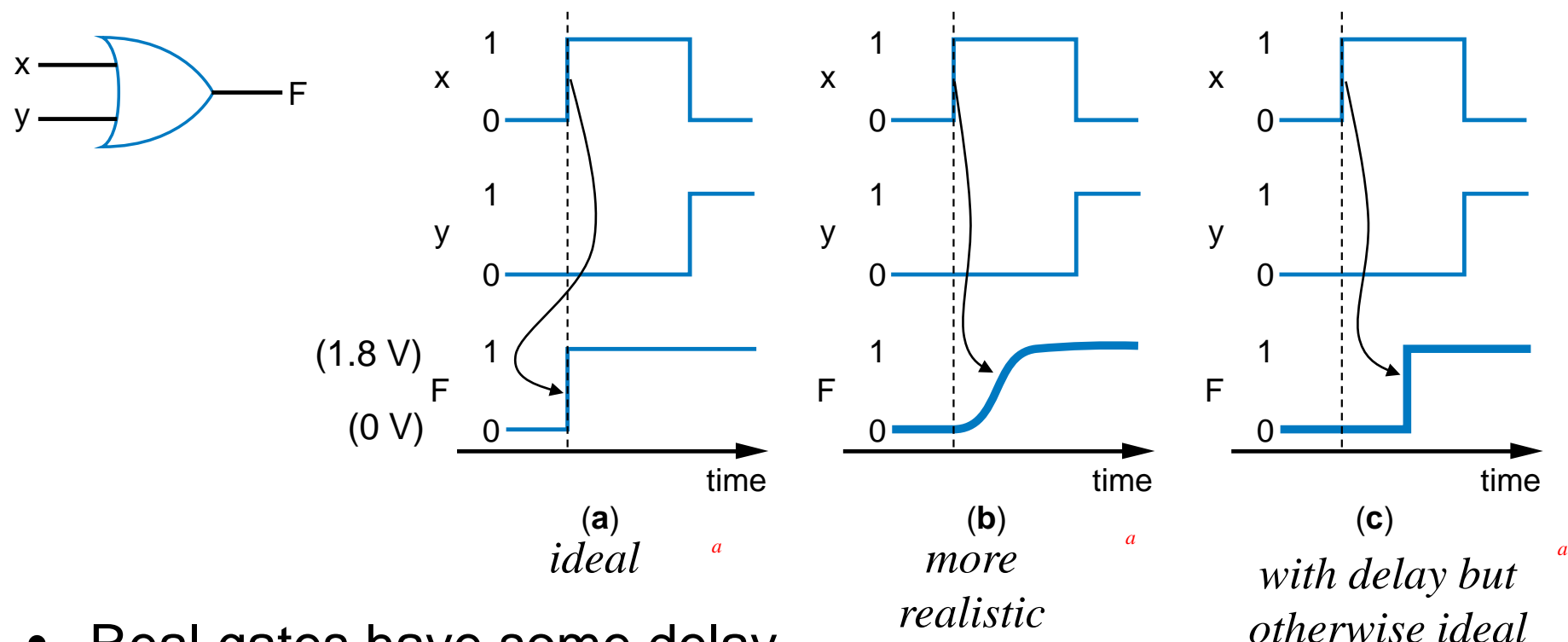

- Real gates have some delay
	- Outputs don't change immediately after inputs change

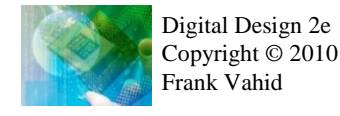

2.10

## Circuit Delay and Critical Path

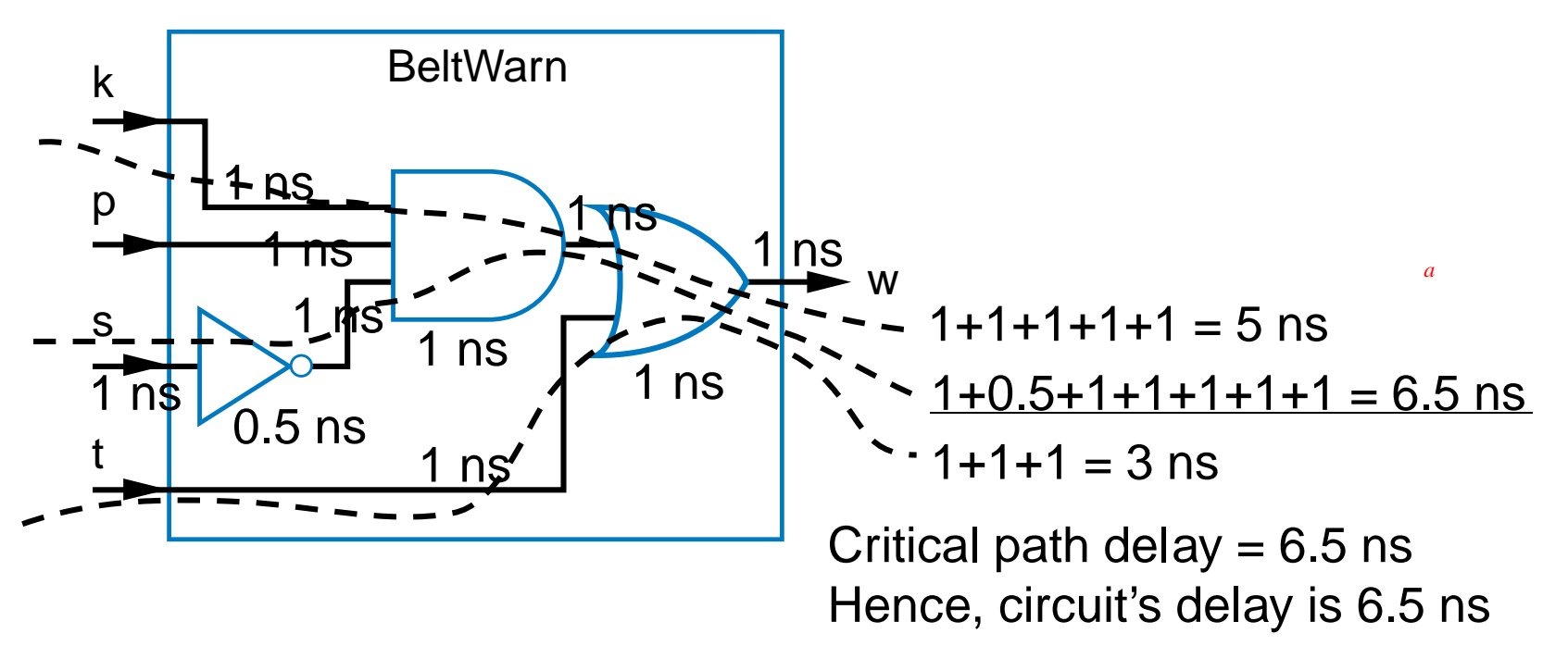

- Wires also have delay
- Assume gates and wires have delays as shown
- Path delay time for input to affect output
- Critical path path with longest path delay

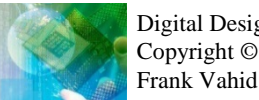

- Digital Design 2e Copyright © 2010
- Circuit delay delay of critical path

### Active Low Inputs

- Data inputs: flow through component (e.g., mux data input)
- Control input: influence component behavior
	- Normally active high 1 causes input to carry out its purpose
	- Active low Instead, 0 causes input to carry out its purpose
	- Example: 2x4 decoder with active low enable
		- 1 disables decoder, 0 enables
	- Drawn using inversion bubble

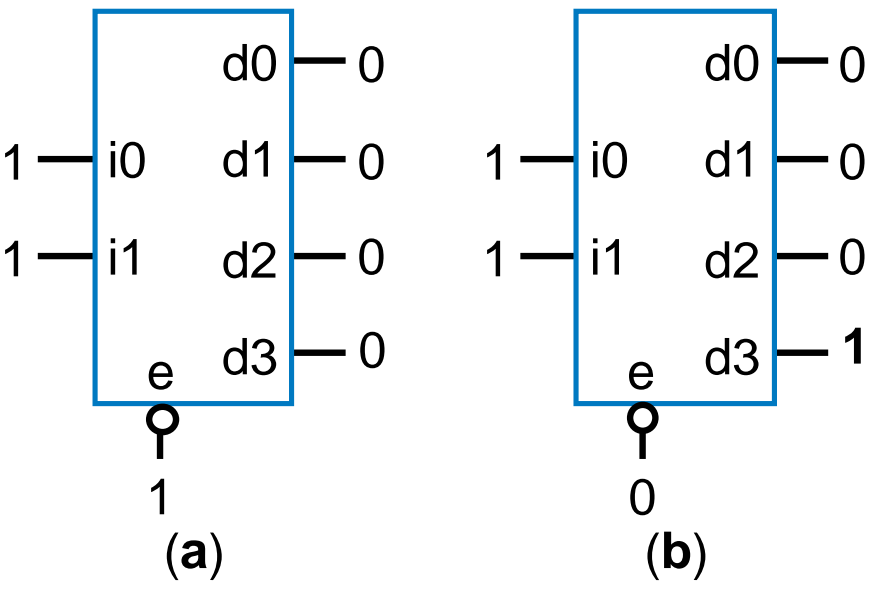

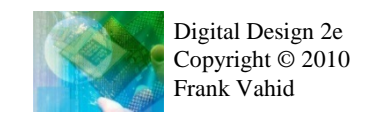

#### Schematic Capture and Simulation

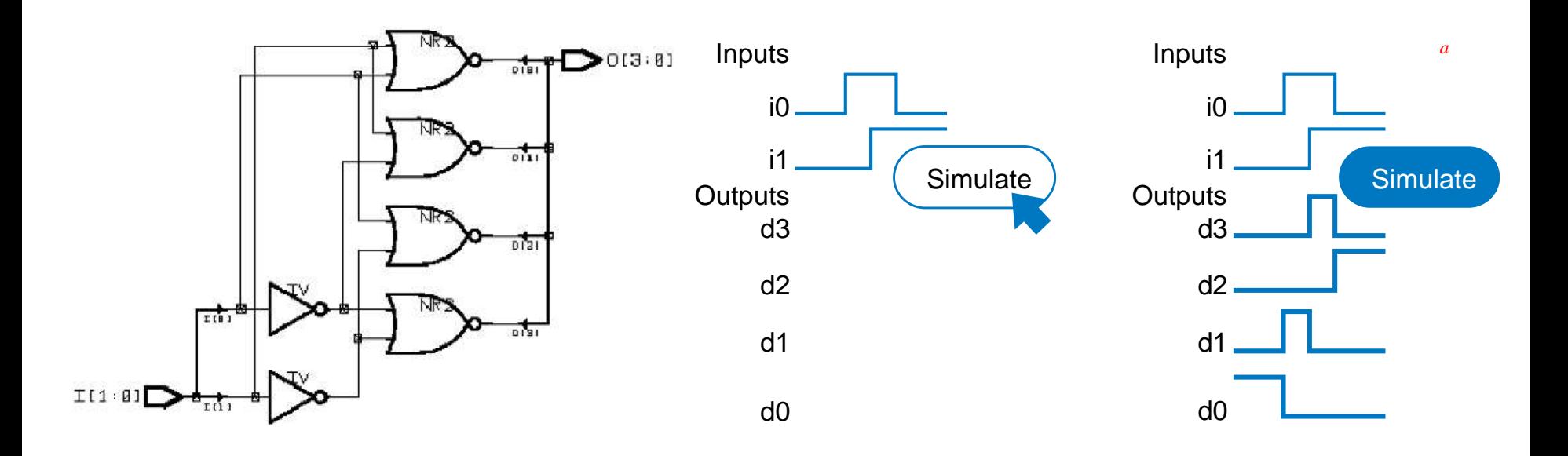

#### • **Schematic capture**

- Computer tool for user to capture logic circuit graphically
- **Simulator**
	- Computer tool to show what circuit outputs would be for given inputs
		- Outputs commonly displayed as **waveform**

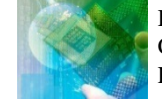
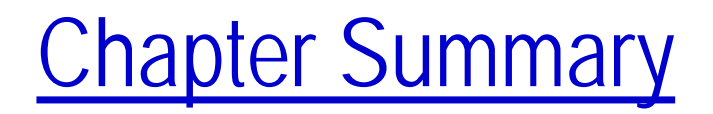

- Combinational circuits
	- Circuit whose outputs are function of present inputs
		- No "state"
- Switches: Basic component in digital circuits
- Boolean logic gates: AND, OR, NOT Better building block than switches
	- Enables use of Boolean algebra to design circuits
- Boolean algebra: Uses true/false variables/operators
- Representations of Boolean functions: Can translate among
- Combinational design process: Translate from equation (or table) to circuit through well-defined steps
- More gates: NAND, NOR, XOR, XNOR also useful
- Muxes and decoders: Additional useful combinational building blocks

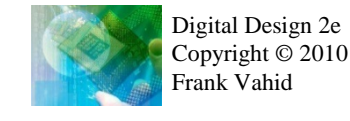